# Content Providers

© 2008 Haim Michael

- $\triangle$  **The Android platform allows to expose the data sources (e.g.** the SQLite database) through a REST like abstraction, known as a 'Content Provider'.
- ❖ In order to retrieve data from a content provider or in order to save data into it we use REST-like URIs.
- $\triangle$  **The Android platform treats every URI address that starts with** content// as a URI address that represents a data resource served by a content provider.

- $\cdot$  **The content provider Uri allows us to perform basic CRUD** (create, read, update, delete) operations.
- ❖ Each Uri instance represents either a collection of data or a specific individual one.

 Assuming a database named 'school' on our android we might use the following URI:

content://com.abelski.schoolprovider/student

#### $\cdot$  If we want to access a specific student we might use the following URL:

content://com.abelski.schoolprovider/student/34234

- ❖ The URI access mechanism simplifies our access to the content providers we use.
- ❖ Content providers allow different applications on the android platform to share data with each other.

## Android Built-In Content Providers

 $\cdot$  **The android platform comes with a pre defined list of** content providers. You can find the list of these predefined content providers browsing at

<http://developer.android.com/reference/android/provider/package-summary.html>

#### Android Built-In Content Providers

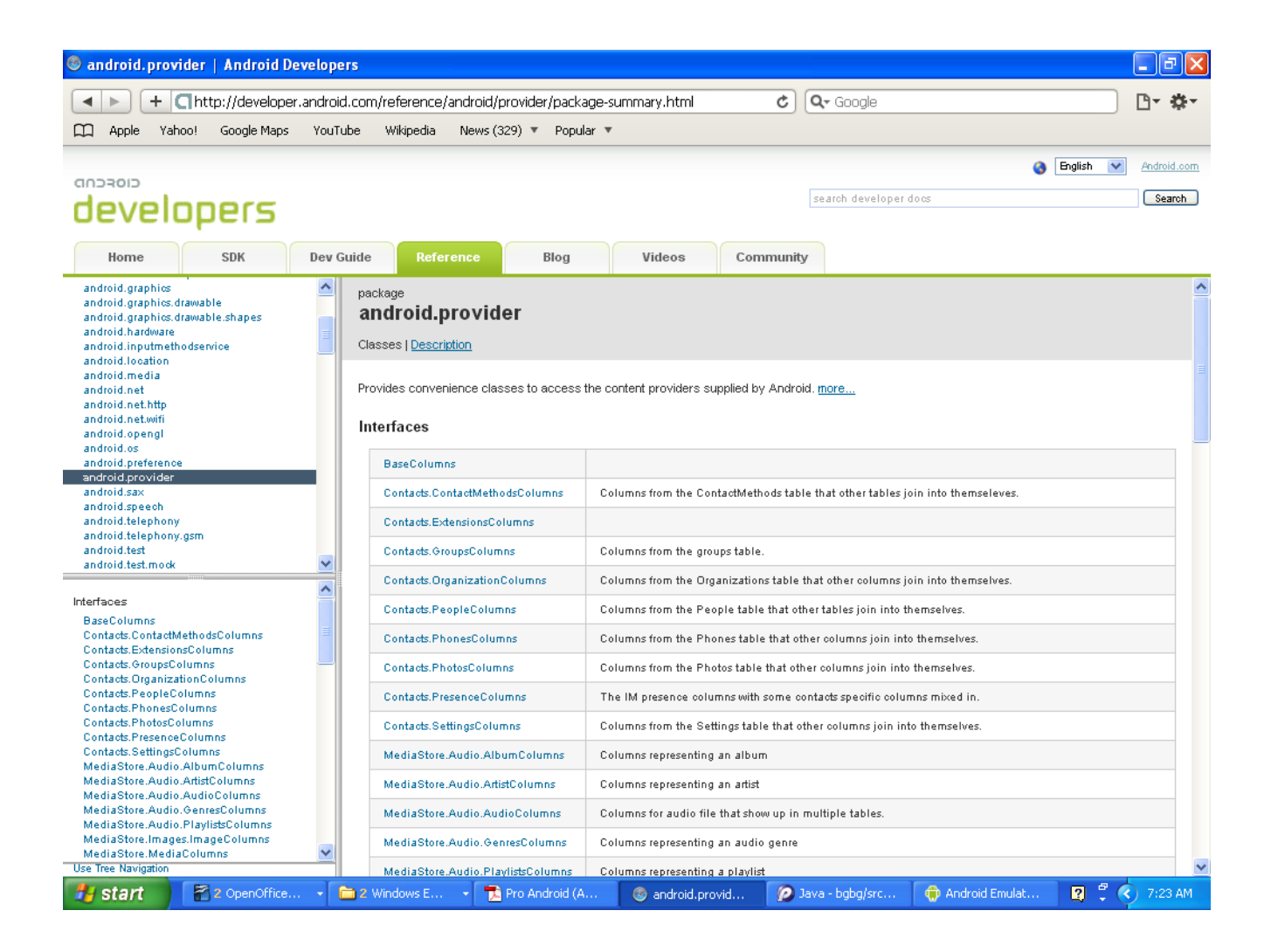

© 2008 Haim Michael

#### Content Providers Architecture

❖ Each content provider exposes specific data through a URI similarly to the way a web site exposes its content through URL and similarly to the way a web service provides us with its service.

## Content Providers Registration

**Each content provider is registered (similarly to a web site)** with a name (similarly to the domain name concept) and a set of URIs (similarly to the URL concept).

## Content Providers Registration

- $\cdot \cdot$  The AndroidManifext. xml file includes the registration of the content providers we make available for others.
- $\triangleleft$  Each content provider is registered using the  $\langle$ provider> XML element.

<provider android:name="StudentsProvider"

android:authorities="com.zindell.studentsprovider" />

## Content Providers Registration

- $\triangle$  **The 'authorities' attribute in each content provider** registration defines the URI through which the content provider will be accessed.
- $\triangle$  **The URI should be composed of small letters only.**
- $\triangle$  **The previous code sample defines a content provider** available for access using the following URI:

content://com.zindell.studentsprovider/student/

## Content Providers REST Access

- $\cdot$  **The content providers' URL functions in a similar way to a** REST-like URL address through which data is retrieved or being manipulated.
	- Using content://com.zindell.studentsprovider/student URL we can get the details of all students.
	- Using content://com.zindell.studentsprovider/student/2342 we can get a specific student identified by 2342.
- ❖ The content provider returns the data as a set of rows and columns.

## Content Providers URL Structure

- $\triangle$  **The content provider URIs has the following structure:** content://  $(1)$  /  $(2)$  /  $(3)$
- $\cdot$  The (1) part is known as the authorities. The (2) part is known as the data type part and it might point at a collection or a directory. The (3) part is known as the instance identifier and it points at a specific item.
- $\triangle$  **The following are few examples for possible URIs:**

content://com.zindell.provider.booksprovider/book/3234 content://com.abelski.provider.coursesprovider/course/2534

## Content Providers URL Structure

- $\cdot$  The data type path can be empty, if the content provider handles only one type of content, a single path segment (e.g. student) or even a chain of path segments (employees/managers).
- $\triangle$  **The instance identifier is an integer identifying a specific** piece of content. The content Uri without the instance identifier refers the whole collection of the content represented by the Uri.

## Content Providers Mime Types

- ❖ Just as with a response we get from a web server that includes the MIME type describing the response, a content provider returns a MIME type as well.
- ❖ The content provider MIME Type is different when getting a collection of records and when getting a specific record.
- $\triangle$  **The android platform uses the content provider MIME type** as a mean for identifying it.

## Content Providers Mime Types

#### $\triangle$  **When the content provider returns a single record the mime** type should be of the following pattern:

vnd.android.cursor.item/ourcompany.contenttype

#### $\cdot$  **The following are few possible examples:**

vnd.android.cursor.item/abelski.course vnd.android.cursor.item/abelski.student vnd.android.cursor.item/abelski.topic

## Content Providers Mime Types

❖ When the content provider returns a collection of records the mime type should be of the following pattern: vnd.android.cursor.dir/ourcompany.contenttype

#### $\cdot$  **The following are few possible examples:**

vnd.android.cursor.dir/abelski.course vnd.android.cursor.dir/abelski.student vnd.android.cursor.dir/abelski.topic

## Using The Content Provider

❖ Using a content provider URIs it is possible to execute the various state change methods, such as insert, update and delete.

## The Cursor Object

 When querying a content provider asking for a collection of records we work with a Cursor object.

#### The Cursor Object

```
... 
String[] vec = new String[] { Contacts.People.NAME};
contacts = Contacts.People.CONTENT_URI;
cursor = managedQuery(contacts, 
    vec, // specifying which columns return
    null,// specifying which rows to return... in this case all rows
    null,// selection arguments... in this case none
    Contacts.People.NAME + " ASC"); // ascending order by name
int i = 0;
if (cursor.moveToFirst()) {
    String name = null;int nameColumn = cursor.getColumnIndex(Contacts.People.NAME);
    do {
        name = cursor.getString(nameColumn) ;
       builder.append("i="+i+" "+name+"\n");
        i++;}
    while (cursor.moveToNext());
}
...
```
#### The ContentValues Object

❖ When executing methods such as insert, delete and update we work with a ContentValues object.

#### The ContentValues Object

```
... 
values = new ContentValues();
values.put(Contacts.People.NAME, "Haim Michael");
uri = getContentResolver().insert(Contacts.People.CONTENT URI, values);
values = new ContentValues() ;
values.put(Contacts.People.NAME, "Moshe Israeli");
uri = getContentResolver().insert(Contacts.People.CONTENT URI, values);
...
```
## Address Book Content Provider Demo

- $\triangle$  **The android platform already includes several predefined** content providers we can access from within our code.
- ❖ One of them is a content provider through which we can interact with the mobile telephone address book. Its URI address is defined at Contacts. People. CONTENT URI.

#### Address Book Content Provider Demo

package com.abelski;

```
© 2008 Haim Michael
import android.app.Activity;
import android.net.Uri;
import android.os.Bundle;
import android.content.ContentValues;
import android.provider.Contacts;
import android.widget.TextView;
import android.database.Cursor;
public class ContactsContentProviderInteraction extends Activity
{
    /** Called when the activity is first created. */@Override
    public void onCreate(Bundle savedInstanceState)
    {
        StringBuilder builder = new StringBuilder();
        try
        {
            // declaring required local variables
            ContentValues values = null;
            Uri uri = null;Cursor cursor = null;Uri contacts = null;
```
#### Content Provider Demo

```
// restoring state
super.onCreate(savedInstanceState);
// setting view
setContentView(R.layout.main);
```

```
© 2008 Haim Michael
// adding records
values = new ContentValues();
values.put(Contacts.People.NAME, "Haim Michael");
uri = getContentResolver().
    insert(Contacts.People.CONTENT_URI, values);
values = new ContentValues();
values.put(Contacts.People.NAME, "Moshe Israeli");
uri = getContentResolver().insert(
    Contacts.People.CONTENT_URI, values);
// getting all records
String[] vec = new String[] { Contacts.People.NAME};
contacts = Contacts.People.CONTENT_URI;
cursor = managementcontacts, 
    vec, // specifying return columns
    null,// specifying which rows to return.. this case all rows
    null,// selection arguments... in this case none
    Contacts.People.NAME + " ASC"); // ascending order by name
int i = 0;
```
#### Address Book Content Provider Demo

```
if (cursor.moveToFirst())
    {
        String name = null;int nameColumn = cursor.getColumnIndex(Contacts.People.NAME);
        do
        {
            name = cursor.getString(nameColumn) ;
            builder.append("i="+i+" "+name+"\n");
            i++;
        }
        while (cursor.moveToNext());
    }
}
catch (Exception e)
{
    builder.append(e.getMessage());
}
TextView text = (TextView)findViewById(R.id.tf);
text.setText(builder.toString());
```
}

}

#### Address Book Content Provider Demo

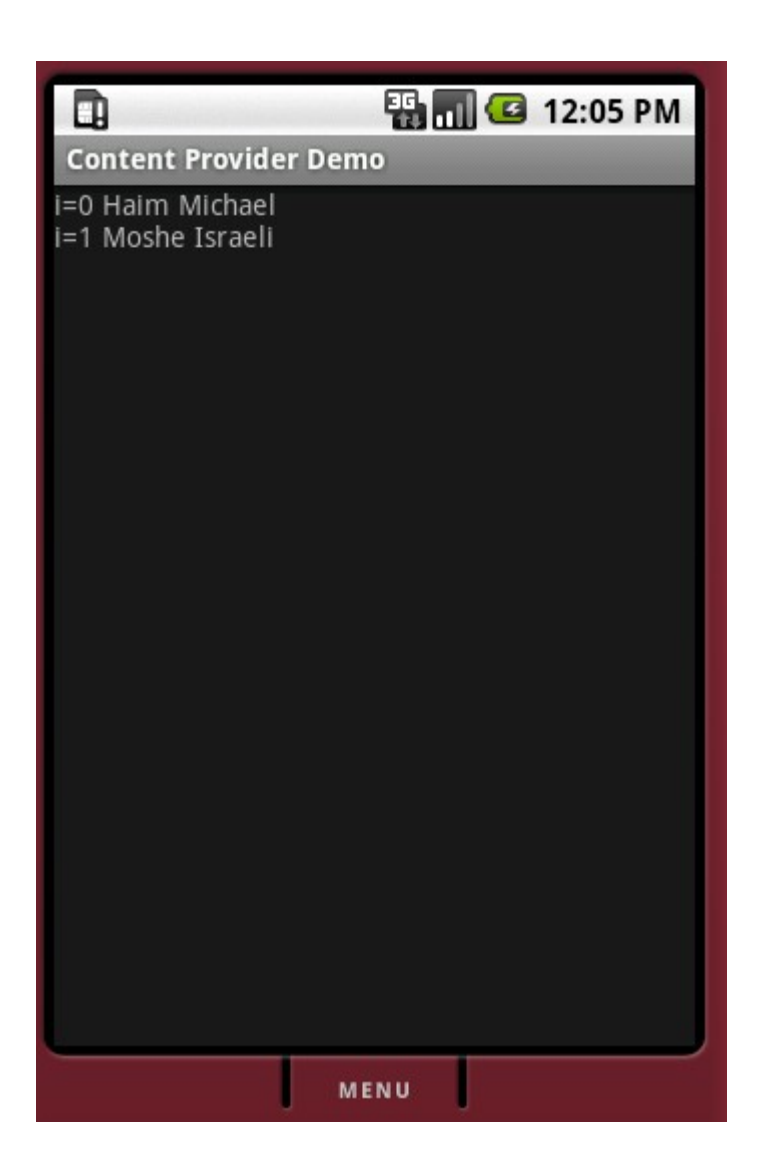

© 2008 Haim Michael

❖ This class bridges between a Cursor object and a selection widget such as the list view.

```
© 2008 Haim Michael
public class SimpleContentProviderDemoActivity extends Activity
{
    @Override
   public void onCreate(Bundle bndl)
    {
        super.onCreate(bndl);
        ContentResolver resolver = getContentResolver();
        Cursor cursor = 
            resolver.query(Settings.System.CONTENT_URI, 
           null, null, null, null);
        startManagingCursor(cursor);
        ListView list = new ListView(this);
        String[] from = new String[]
            { Settings.System.NAME, Settings.System.VALUE };
        int[] to = new int[]
            { R.id.thename, R.id.thevalue };
        SimpleCursorAdapter adapter = new SimpleCursorAdapter(
            this,R.layout.row, cursor, from, to);
        list.setAdapter(adapter);
        setContentView(list);
    }
}
                                      The Activity Source Code
```

```
<LinearLayout
   xmlns:android="http://schemas.android.com/apk/res/android"
    android:layout_height="wrap_content"
    android:padding="5sp"
    android:layout_width="fill_parent">
   <TextView
        android:layout_height="wrap_content"
        android:id="@+id/thename"
        android:textSize="22sp"
        android:layout_width="fill_parent"
        android:layout_weight="1"></TextView>
   <TextView
        android:layout_width="wrap_content"
        android:layout_height="wrap_content"
        android:id="@+id/thevalue"
        android:textSize="22sp"
        android:gravity="right"></TextView>
</LinearLayout>
                                                    The row.xml Layout File
```
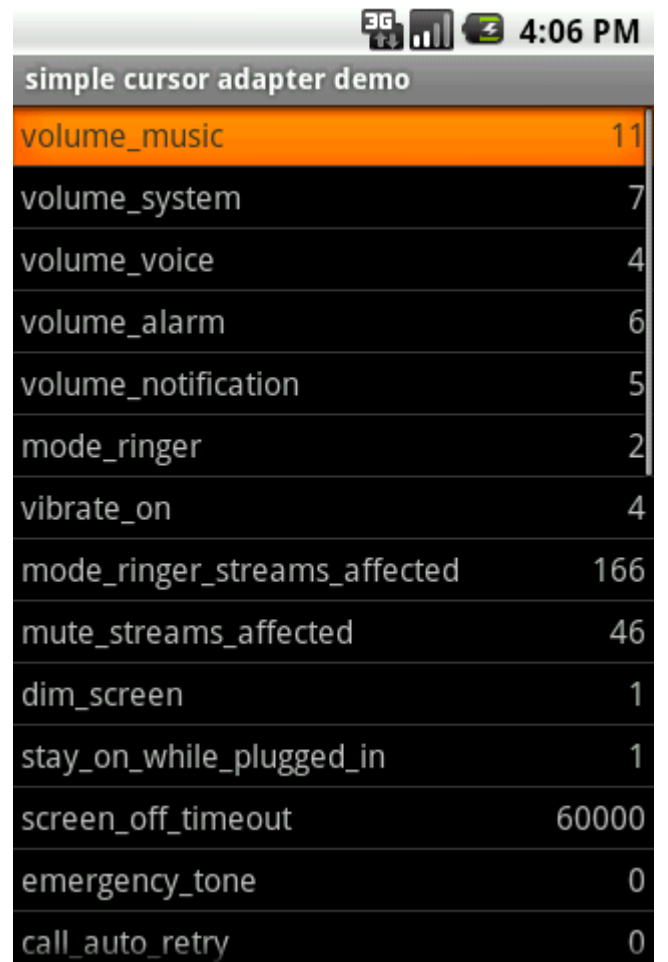

## Create Our Own Content Provider

- $\triangle$  **The drawback in using a database directly is its access** limitation. Once a database is created it is visible for the application that created it only. The SQLite database created on Android by one application is usable by that application only. Other applications cannot use it.
- Creating a content provider will allow our data to be accessible from other applications.

## Create Our Own Content Provider

- ❖ In order to create a new content provide we should define a class that extends the ContentProvider abstract class.
- $\cdot$  It is a common practice to include within the definition of the new content provider an inner class through which the content provider will access the database.

### Create Our Own Content Provider

❖ Within the class we define as a class that extends ContentProvider we are responsible for implementing six methods: onCreate(), query(), insert(), update(), delete() and  $q$ etType().

#### Ihe onCreate () Method

- $\triangle$  **This method is the entry point to the content provider. Within** this method we will initialize our content provider.
- $\triangle$  **This method should return true in order to indicate that the** content provider is ready for use.

```
@Override
public boolean onCreate() 
{
    db=(new DatabaseHelper(getContext())).
        GetWritableDatabase();
    return (db == null) ? false : true;
}
```
## The query() Method

 $\triangleleft$  When the query() method is been called by the ContentResolver object our content provider gets the details of the query the activity wants to perform.

```
...
public abstract Cursor query(
   Uri uri, 
   String[] projection, 
   String selection, 
   String[] selectionArgs, 
   String sortOrder)
```
...
❖ The returned Cursor will be used to iterate through the returned records.

```
...
if (cursor.moveToFirst()) {
    ... 
   do {
        ... 
    }
   while(cursor.moveToNext());
}
...
```
❖ The query method is indirectly been called when calling the managedQuery method. The parameters of these two methods match with each other.

public final Cursor managedQuery ( Uri uri,

{

}

...

String[] projection, String selection, String[] selectionArgs, String sortOrder)

public Cursor query( Uri uri, String[] projection, String selection, String[] selectionArgs, String sortOrder) { ... }

- $\cdot \cdot$  The Uri parameter represents the collection or the instance being queried.
- The projection String[] parameter array represents the list of properties the content provider should return.
- The selection String parameter is the where clause of the query.

 $\triangle$  **The selectionArgs String**[] parameter is an array of values that substitute ? marks the selection string includes.

 $\triangle$  **The sortOrder parameter is the sort clause of the query.** 

#### The insert() Method

 $\triangle$  The insert() method receives a Uri representing the collection to which we want to add the new values and a ContentValues object that includes the initial data of our new instance.

... public Uri insert (Uri uri, ContentValues values) { ... } ...

#### The insert() Method

◆ Our implementation for the insert() method is responsible for creating the new data instance (e.g. new table raw) and returning a  $Ur\text{i}$  for the new instance.

## The update () Method

 $\clubsuit$  The update() method gets the Uri of the collection or of the instance that needs to be changed.

```
...
public int update ( Uri uri, 
                      ContentValues values, 
                      String selection, 
                      String[] selectionArgs)
{
    ...
```
}

...

# The update () Method

 $\cdot$  The uri parameter represents the collection or the instance that we want to change.

 $\cdot \cdot$  The values parameter includes the new values we want to set. This parameter is of the ContentValues type.

❖ The selection string holds the where clause and the selectionArgs array of strings holds the parameters to use for replacing the ? Characters the where clause includes.

## The update () Method

❖ Our implementation for this method should identify the instance or the instances to be modified based on the uri and the selection where clause and then replace the instance(s) current property values with the ones supplied.

### The delete() Method

◆ Our definition for the delete() method receives a uri that represents the instance or the collection that we need to delete and a selection where clause together with the selectionArgs parameters.

```
© 2008 Haim Michael
...
public int delete(
   Uri uri, String selection, String[] selectionArgs)
{
    ...
}
...
```
# The getType () Method

- $\clubsuit$  This method receives a uri object and returns its MIME type. The uri can represent either a collection or an instance.
- ❖ Our implementation for this method should determine which type of uri was received and return the corresponding MIME type.

```
...
public String getType(Uri url){
    ...
}
...
```

```
public class MemoProvider extends ContentProvider
{
   private static final String LOGGER TAG = "MemoProvider";
   private static final String DATABASE NAME = "memos.db";
   private static final int DATABASE VERSION = 2;
    private static final String MEMOS TABLE NAME = "memos";
    private static HashMap<String, String> map;
   private static final int MEMOS = 1;
   private static final int SPECIFIC MEMO = 2;
   private static final UriMatcher matcher;
    static
    {
       matcher = new UriMatcher(UriMatcher.NO MATCH);
        matcher.addURI(Memos.AUTHORITY, "memos", MEMOS);
       matcher.addURI(Memos.AUTHORITY, "memos/#", SPECIFIC MEMO);
        map = new HashMap<String, String>();
        map.put(Memos. ID, Memos. ID);
        map.put(Memos.TITLE, Memos.TITLE);
        map.put(Memos.MEMO, Memos.MEMO);
        map.put(Memos.CREATION DATE, Memos.CREATION DATE);
       map.put(Memos.MODIFIED DATE, Memos.MODIFIED DATE);
    }
```

```
public static class Memos implements BaseColumns
{
    public static final String AUTHORITY = "com.abelski.provider.memodb";
    public static final Uri CONTENT URI =
        Uri.parse("content://" + AUTHORITY + "/memos");
    public static final String CONTENT TYPE =
        "vnd.android.cursor.dir/vnd.abelski.memo";
    public static final String CONTENT ITEM TYPE =
        "vnd.android.cursor.item/vnd.abelski.memo";
    public static final String DEFAULT SORT ORDER = "modified DESC";
    public static final String TITLE = "title";
    public static final String MEMO = "memo";
    public static final String CREATION DATE = "created";
    public static final String MODIFIED DATE = "modified";
}
```

```
© 2008 Haim Michael
private static class DatabaseHelper extends SQLiteOpenHelper
{
    DatabaseHelper(Context context)
    {
        super(context, DATABASE NAME, null, DATABASE VERSION);
    }
    @Override
   public void onCreate(SQLiteDatabase db)
    {
        db.execSQL("CREATE TABLE " + MEMOS_TABLE_NAME + " (" + Memos._ID
                + " INTEGER PRIMARY KEY," + Memos.TITLE + " TEXT,"
                + Memos.MEMO + " TEXT," + Memos.CREATION_DATE + " INTEGER,"
                + Memos.MODIFIED DATE + " INTEGER" + ");");
    }
    @Override
   public void onUpgrade(SQLiteDatabase db, int oldVersion, int newVersion)
    {
        Log.w(LOGGER TAG, "Upgrading the database from version "
                + oldVersion + " to " + newVersion
                + ", old data is deleted");
        db.execSQL("DROP TABLE IF EXISTS " + MEMOS_TABLE_NAME);
        onCreate(db);
    }
}
```

```
private DatabaseHelper dbHelper;
@Override
public boolean onCreate()
{
    dbHelper = new DatabaseHelper(getContext());
    return (dbHelper!=null);
}
```

```
@Override
public Cursor query(Uri uri, String[] projection, String selection,
        String[] selectionArgs, String sortOrder)
{
    SQLiteQueryBuilder qb = new SQLiteQueryBuilder();
    switch (matcher.match(uri))
    {
        case MEMOS:
            qb.setTables(MEMOS_TABLE_NAME);
            qb.setProjectionMap(map);
            break;
        case SPECIFIC_MEMO:
            qb.setTables(MEMOS_TABLE_NAME);
            qb.setProjectionMap(map);
            qb.appendWhere(Memos. ID + "=" + uri.getPathSegments().get(1));
            break;
        default:
            throw new IllegalArgumentException("Unknown URI " + uri);
    }
```

```
String orderBy;
if (TextUtils.isEmpty(sortOrder))
{
    orderBy = Memos.DEFAULT_SORT_ORDER;
} else
{
    orderBy = sortOrder;
}
SQLiteDatabase db = dbHelper.getReadableDatabase();
Cursor cursor = qb.query(db, projection, selection, selectionArgs,
        null, null, orderBy);
cursor.setNotificationUri(getContext().getContentResolver(), uri);
return cursor;
```
}

```
© 2008 Haim Michael
@Override
public Uri insert(Uri uri, ContentValues initialValues)
{
    if (matcher.match(uri) != MEMOS)
    {
        throw new IllegalArgumentException("Unknown URI " + uri);
    }
    ContentValues values;
    if (initialValues != null)
    {
        values = new ContentValues(initialValues);
    } 
    else
    {
        values = new ContentValues();
    }
    Long now = Long.valueOf(System.currentTimeMillis());
    if (values.containsKey(Memos.CREATION_DATE) == false)
    {
        values.put(Memos.CREATION DATE, now);
    }
```

```
throw new SQLException("F2008+Haint+Midthestic row into " + uri);
if (values.containsKey(Memos.MODIFIED_DATE) == false)
{
   values.put(Memos.MODIFIED DATE, now);
}
if (values.containsKey(Memos.TITLE) == false)
{
   values.put(Memos.TITLE, "no title");
}
if (values.containsKey(Memos.MEMO) == false)
{
   values.put(Memos.MEMO, "empty memo");
}
SQLiteDatabase db = dbHelper.getWritableDatabase();
long rowId = db.insert(MEMOS TABLE NAME, Memos.MEMO, values);
if (rowId > 0){
   Uri uriNotify = ContentUris.withAppendedId(Memos.CONTENT URI,rowId);
    getContext().getContentResolver().notifyChange(uriNotify, null);
    return uriNotify;
}
```
}

```
@Override
public int delete(Uri uri, String where, String[] whereArgs)
\{SQLiteDatabase db = dbHelper.getWritableDatabase();
    int count;
    switch (matcher.match(uri))
    {
        case MEMOS:
        count = db.delete(MEMOS TABLE NAME, where, whereArgs);
        break;
        case SPECIFIC_MEMO:
        String id = uri.getPathSegments() .get(1);count = db.delete(MEMOS TABLE NAME, Memos. ID + "=" + id
            + (!TextUtils.isEmpty(where) ? " AND (" + where + ')' : ""),
            whereArgs);
        break;
    default:
        throw new IllegalArgumentException("Unknown URI " + uri);
    }
    getContext().getContentResolver().notifyChange(uri, null);
    return count;
}
```
© 2008 Haim Michael

```
© 2008 Haim Michael
@Override
public int update(Uri uri, ContentValues values, 
    String where, String[] whereArgs)
{
    SQLiteDatabase db = dbHelper.getWritableDatabase();
    int count;
    switch (matcher.match(uri))
    {
        case MEMOS:
            count = db.update(MEMOS TABLE NAME, values, where, whereArgs);
            break;
        case SPECIFIC_MEMO:
            String id = uri.getPathSegments().get(1);
            count = db.update(MEMOS TABLE NAME, values, Memos. ID + "=" + id
            + (!TextUtils.isEmpty(where) ? " AND (" + where + \overline{'})' : ""),
            whereArgs) ;
            break;
        default:
            throw new IllegalArgumentException("Unknown URI " + uri);
    }
    getContext().getContentResolver().notifyChange(uri, null);
    return count;
}
```
}

 $\cdot$  **The new content provider should be registered within the** manifest file of our application.

```
<?xml version="1.0" encoding="utf-8"?>
<manifest xmlns:android="http://schemas.android.com/apk/res/android"
       package="com.abelski.android"
       android:versionCode="1"
       android:versionName="1.0">
     <application android:icon="@drawable/icon"
                    android:label="@string/app_name">
         <activity android:name=".MemoActivity"
                   android:label="@string/app_name">
             <intent-filter>
                 <action android:name="android.intent.action.MAIN" />
                 <category 
                    android:name="android.intent.category.LAUNCHER" />
             </intent-filter>
         </activity>
```
 <provider android:name=*"MemoProvider"* android:authorities=*"com.abelski.provider.memodb"* />

```
 </application>
     <uses-sdk android:minSdkVersion="5" />
</manifest>
```
© 2008 Haim Michael

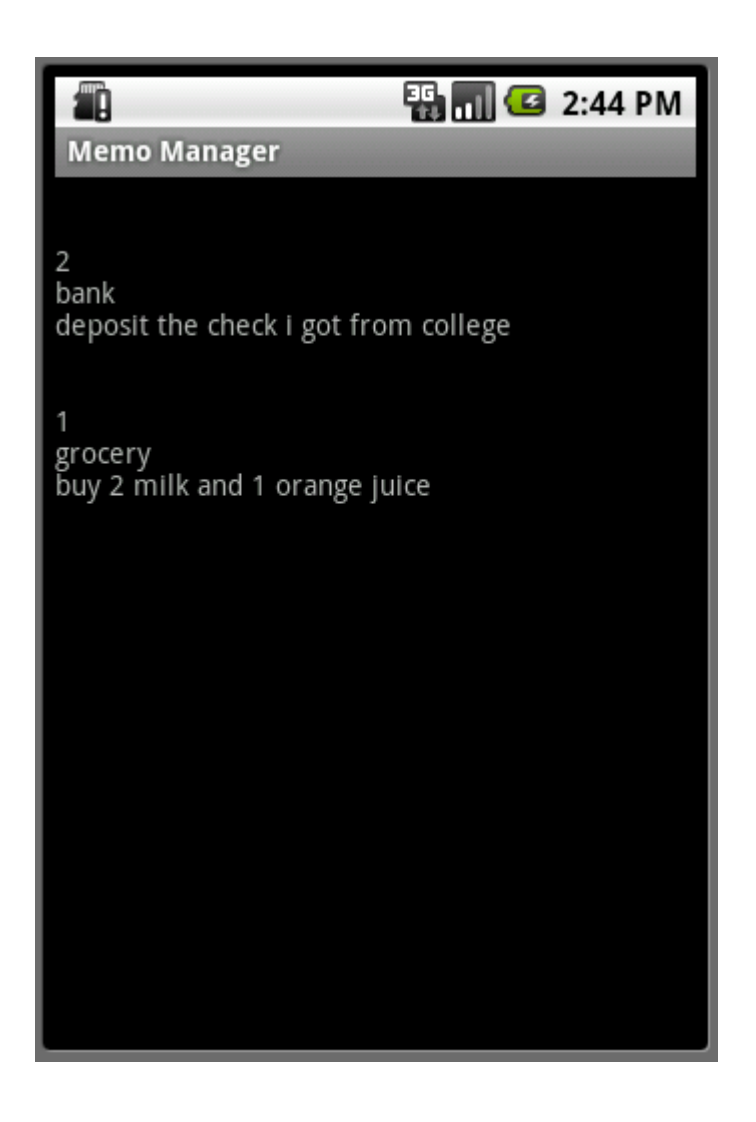

© 2008 Haim Michael

# Changes Notification

- $\cdot$  **We can develop our content provider in such a way that its** clients will be notified when the data changes.
- ❖ This way, when a client uses a content provider it will be notified of any data changes and will be able to refresh the data it retrieves.

# Changes Notification

 $\triangleleft$  We can call the notifyChange() method on the

ContentResolver instance we are working with in order to notify about the change.

...

getContext().getContentResolver().notifyChange(uri, null);

...

# Changes Notification

❖ On the content consumer side we can place a call to the registerContentObserver() on the ContentResolver we are working with. In order to untie the connection we can call the unregisterContentObserver() method.

```
getContext().getContentResolver().
    registerContentObserver(uri,true,observer);
... 
getContext().getContentResolver().
   unregisterContentObserver(observer);
...
```
...

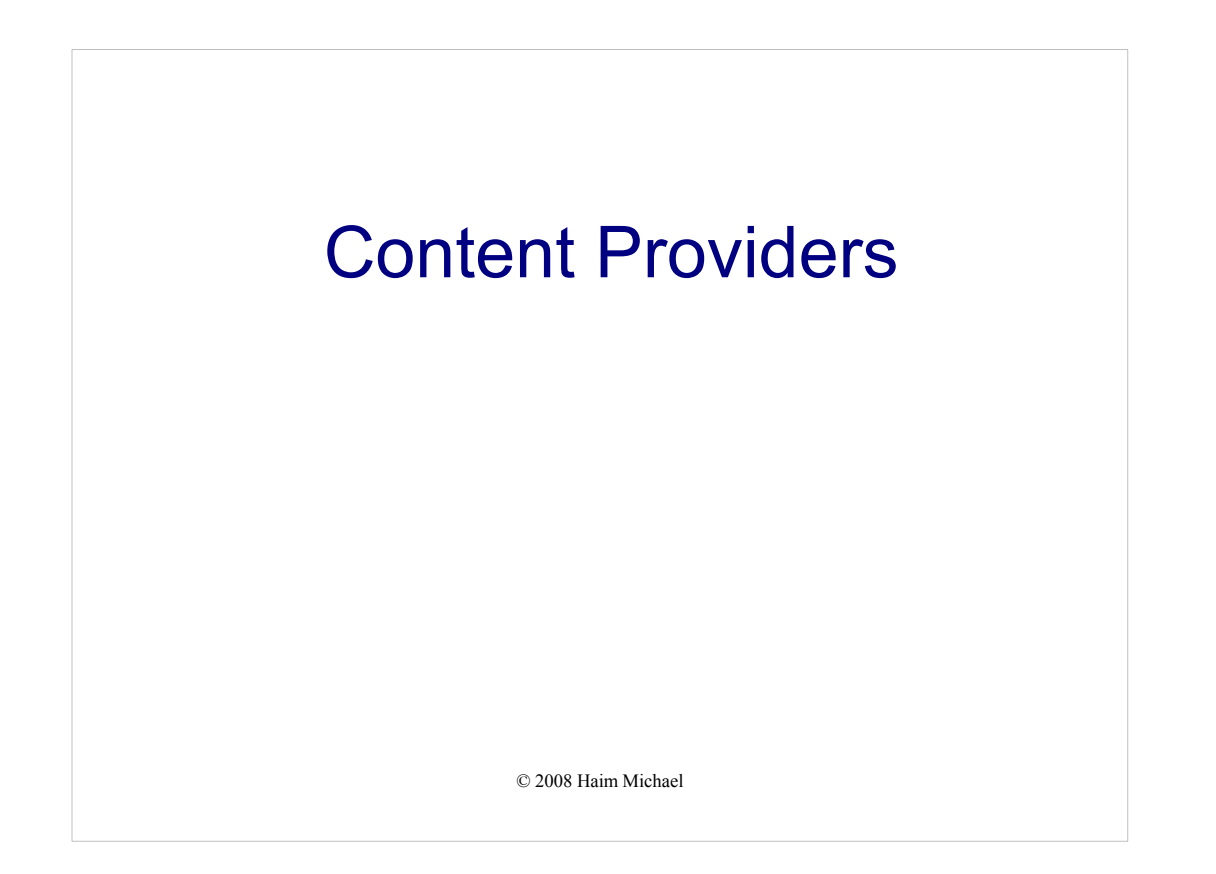

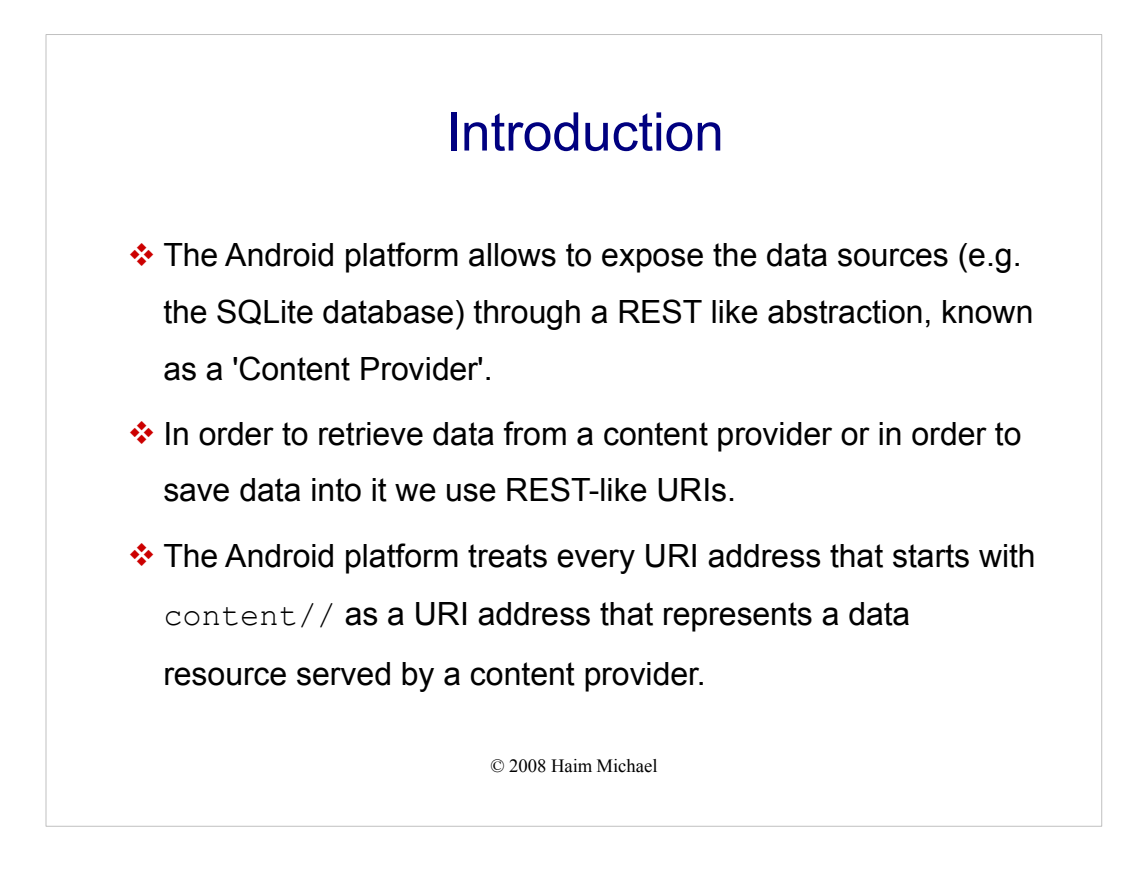

Instances of Uri serve as handles for content providers. From a developer perspective it doesn't matter where the data is stored. It can be stored in a database, a flat file or even on another server. The developer neither needs to know or care where the data comes from as long as it is available when needed.

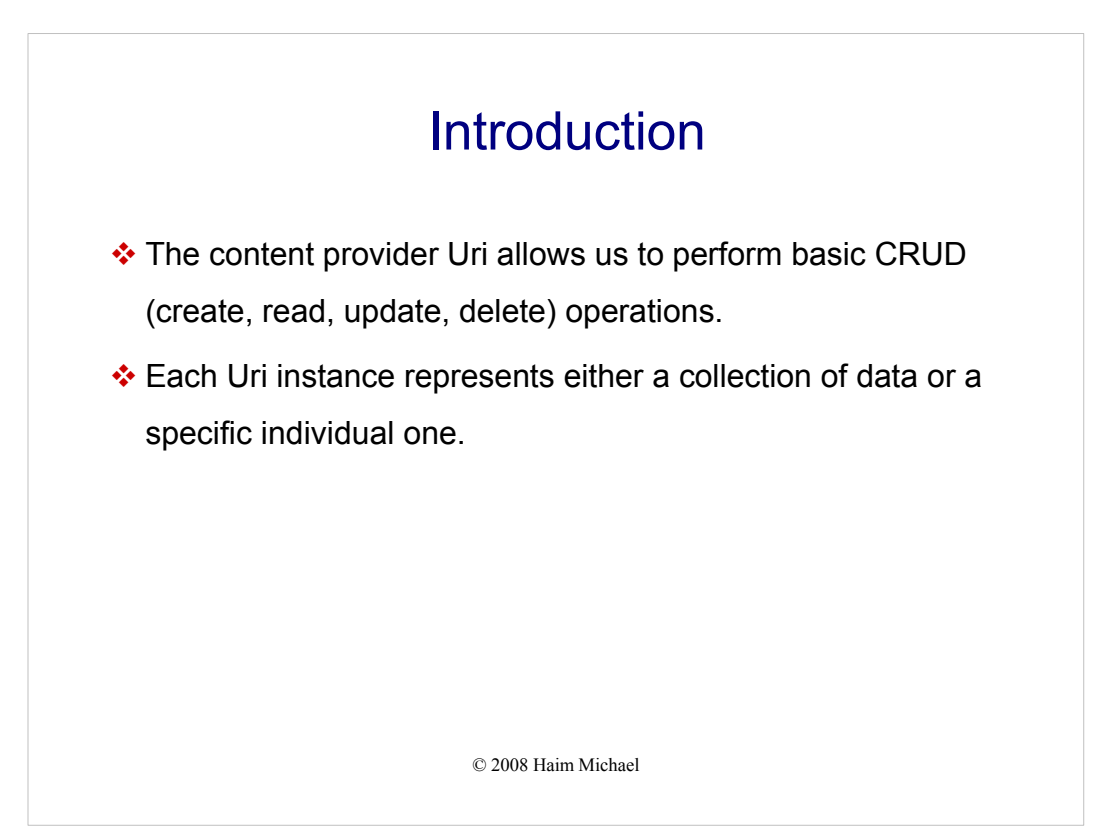

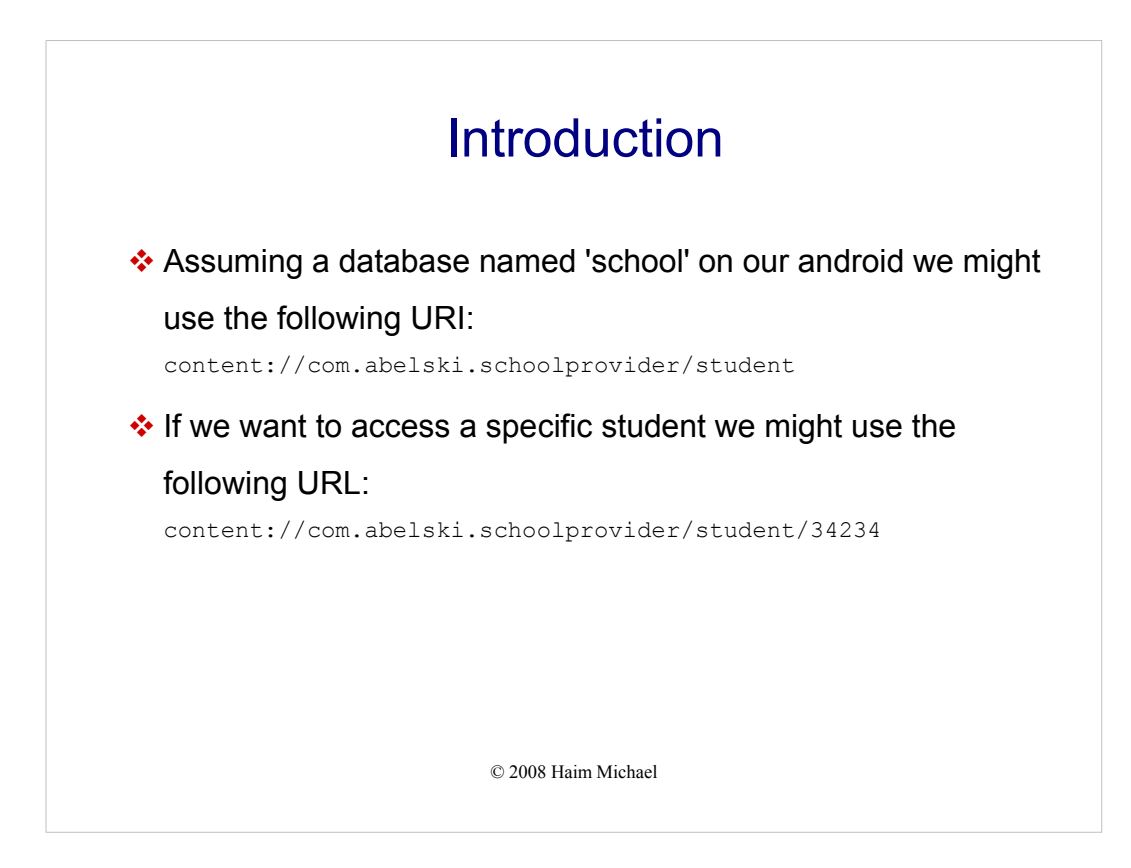

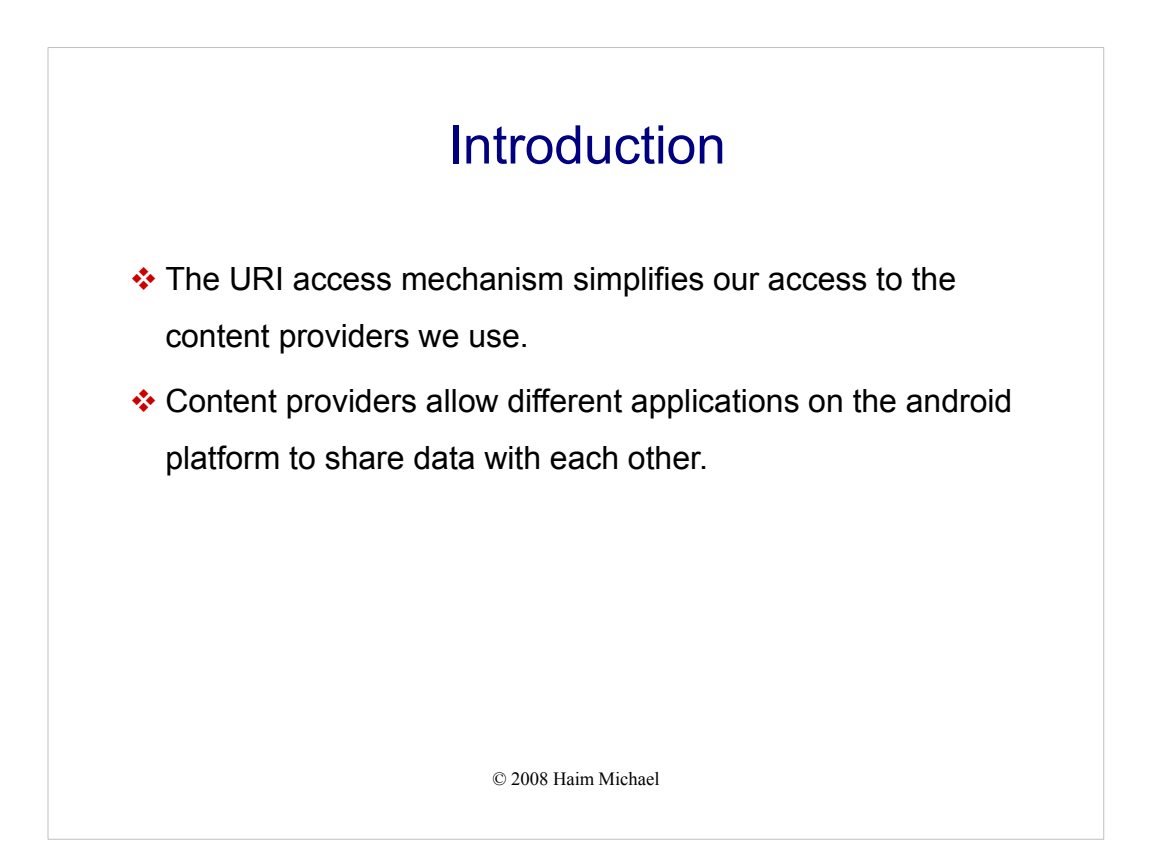

The content providers mechanism is just an abstraction. Unless we want to share data externally or between applications there is no need to use this mechanism.

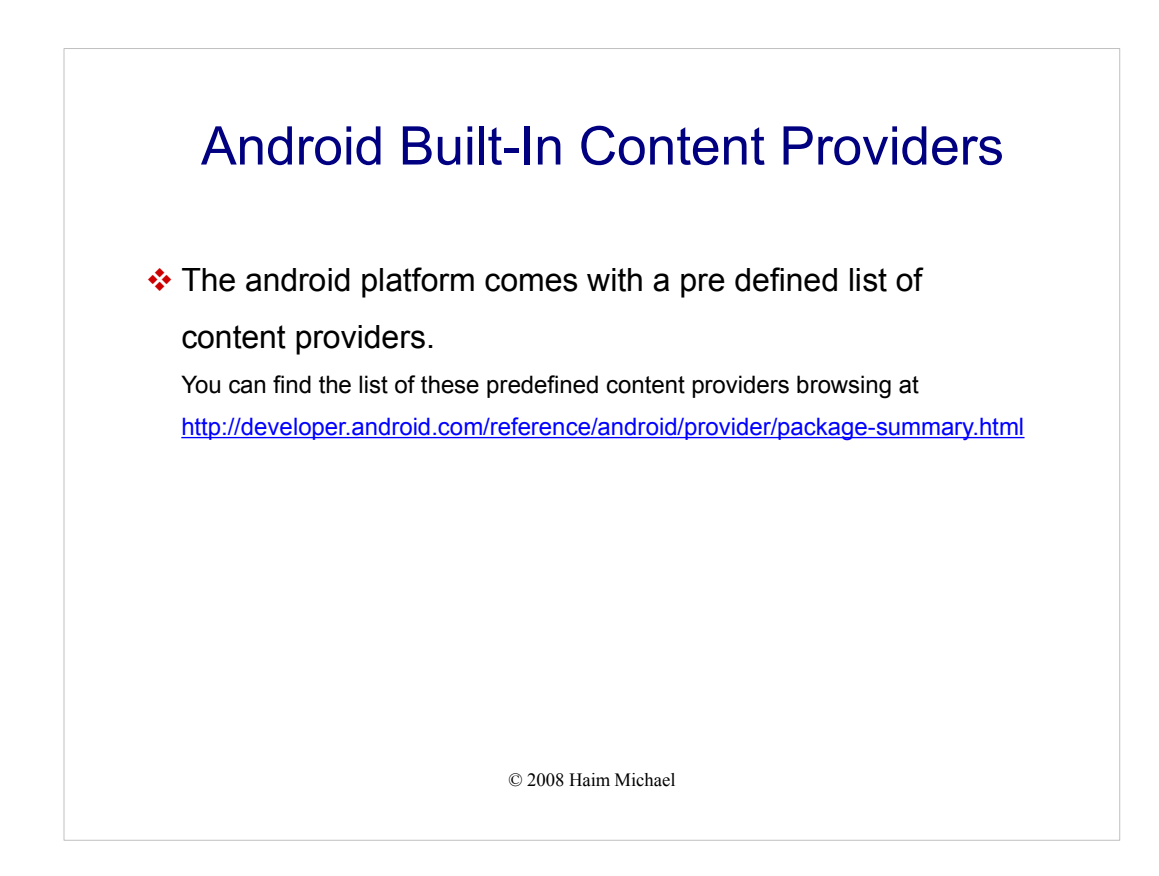

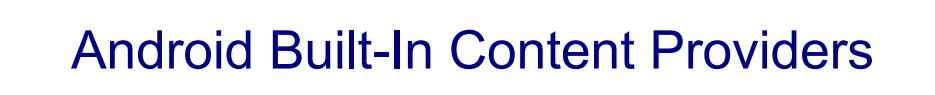

![](_page_70_Picture_25.jpeg)

![](_page_71_Picture_2.jpeg)

 Each content provider exposes specific data through a URI similarly to the way a web site exposes its content through URL and similarly to the way a web service provides us with its service.

© 2008 Haim Michael
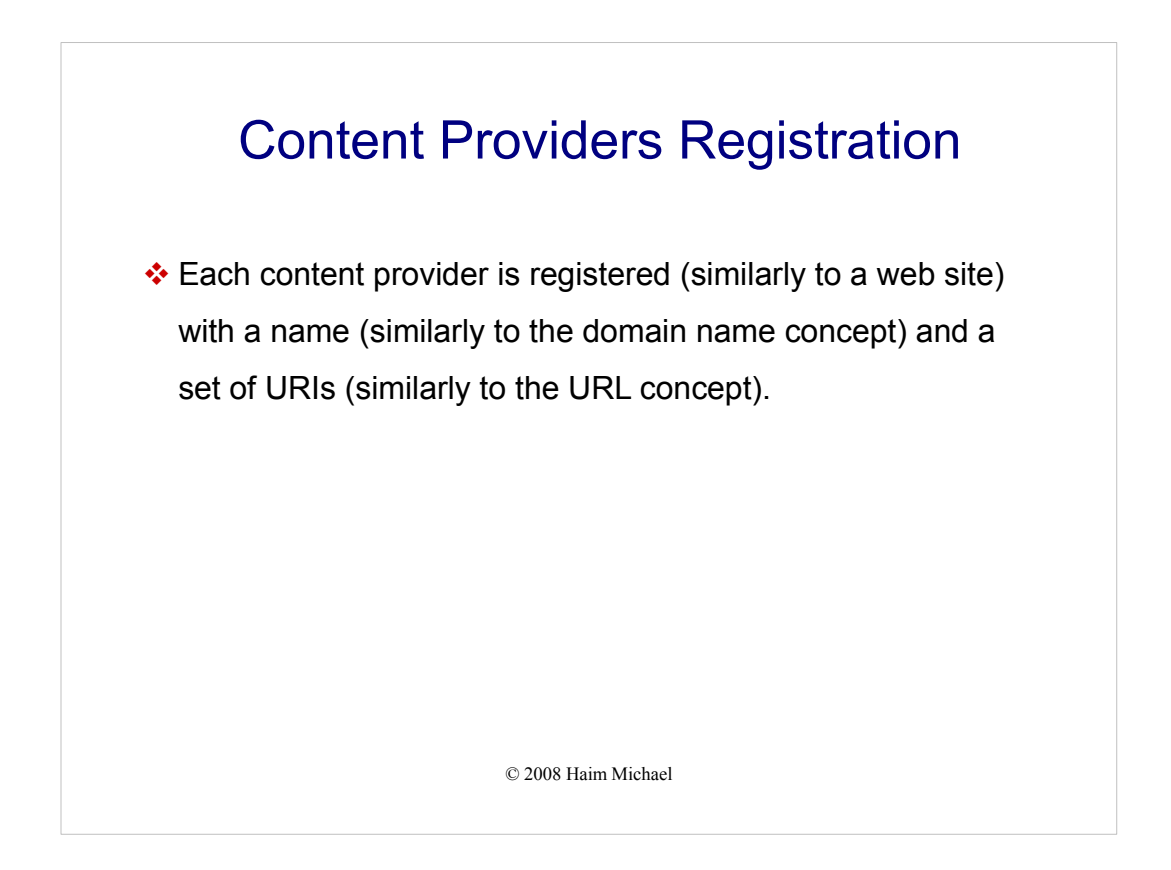

The 'android:name' attribute specifies the name of the class that functions as a content provider. That class must extend the ContentProvider class. The StudentsProvider class should extend ContentProvider.

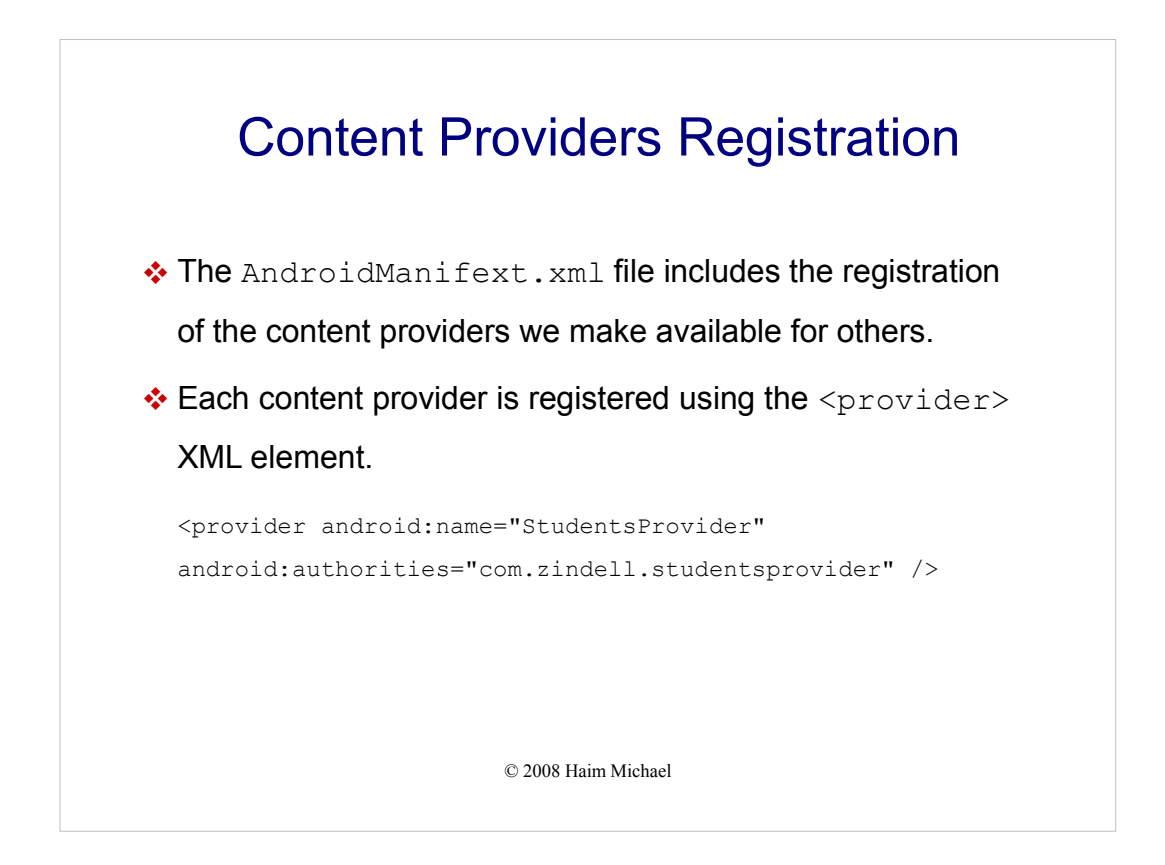

The 'android:name' attribute specifies the name of the class that functions as a content provider. That class must extend the ContentProvider class. The StudentsProvider class should extend ContentProvider.

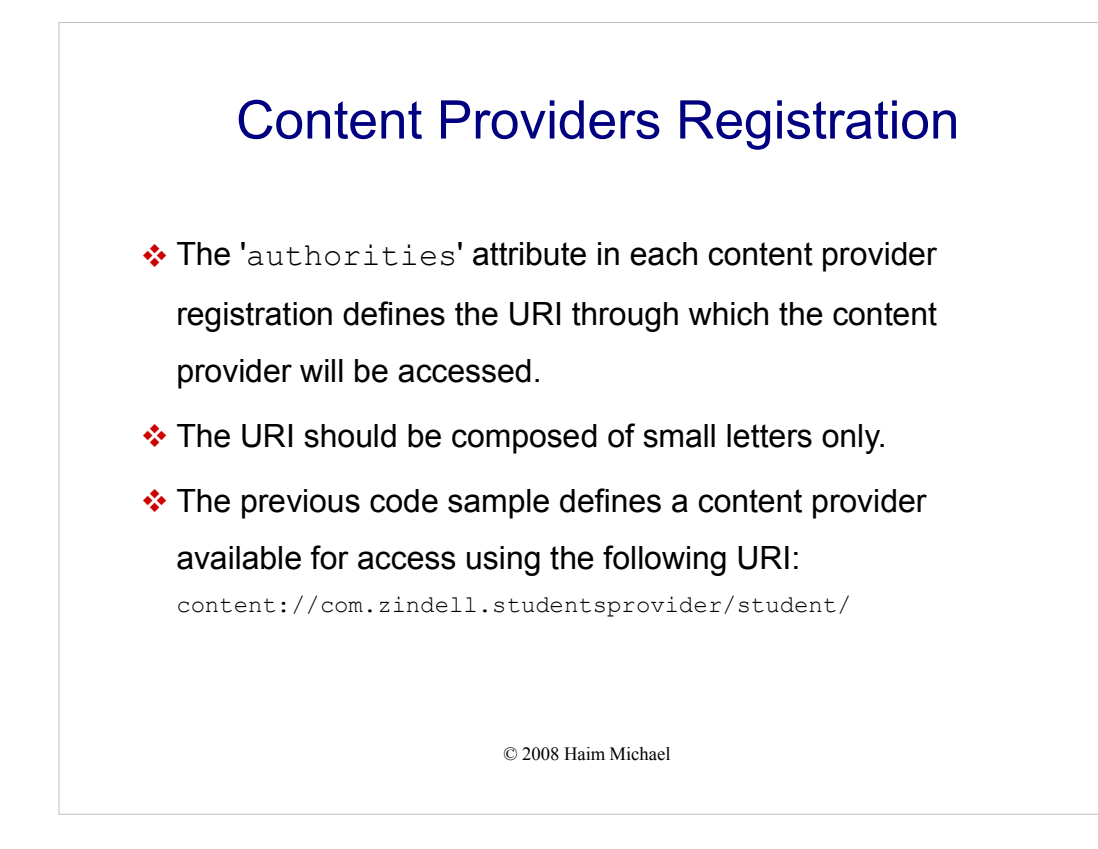

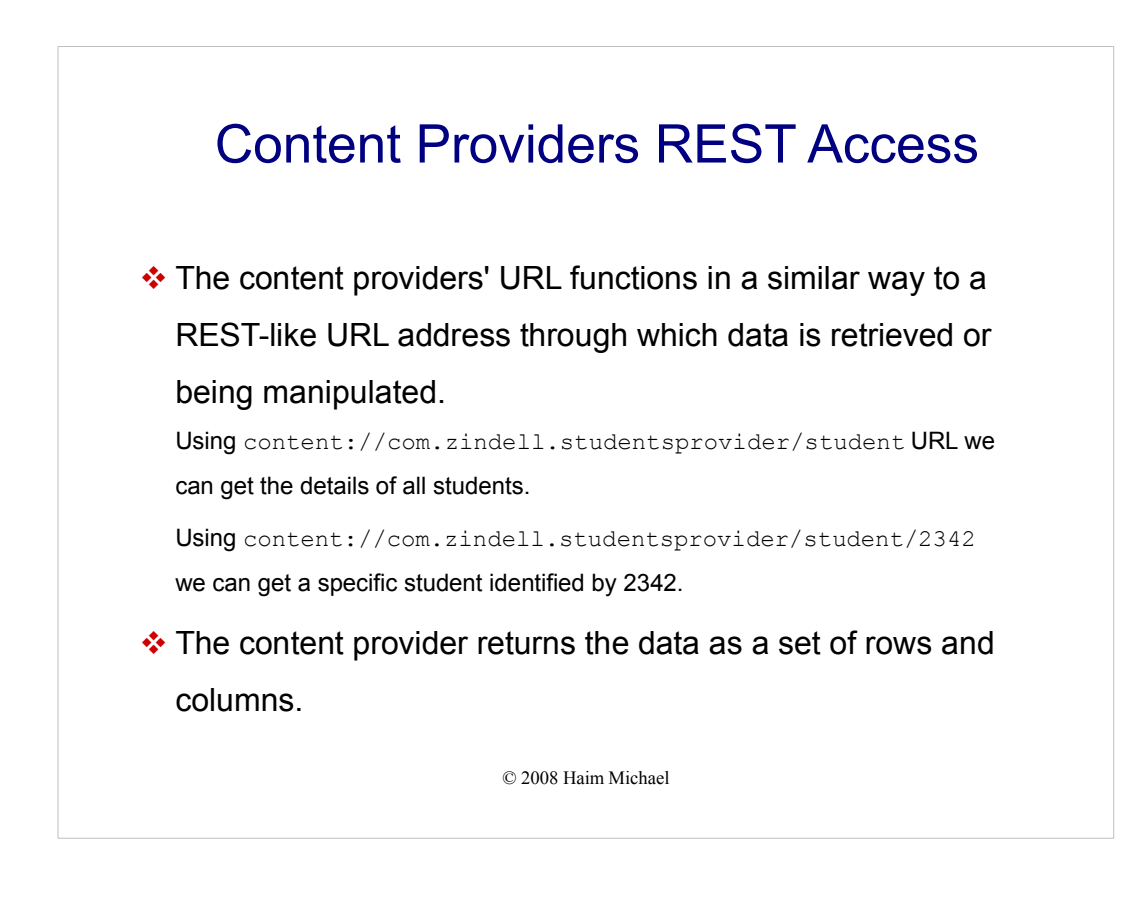

The content providers' URLs also resemble a call to a stored procedure on our database. The small difference is having the input embedded within the URL call instead of having it being sent.

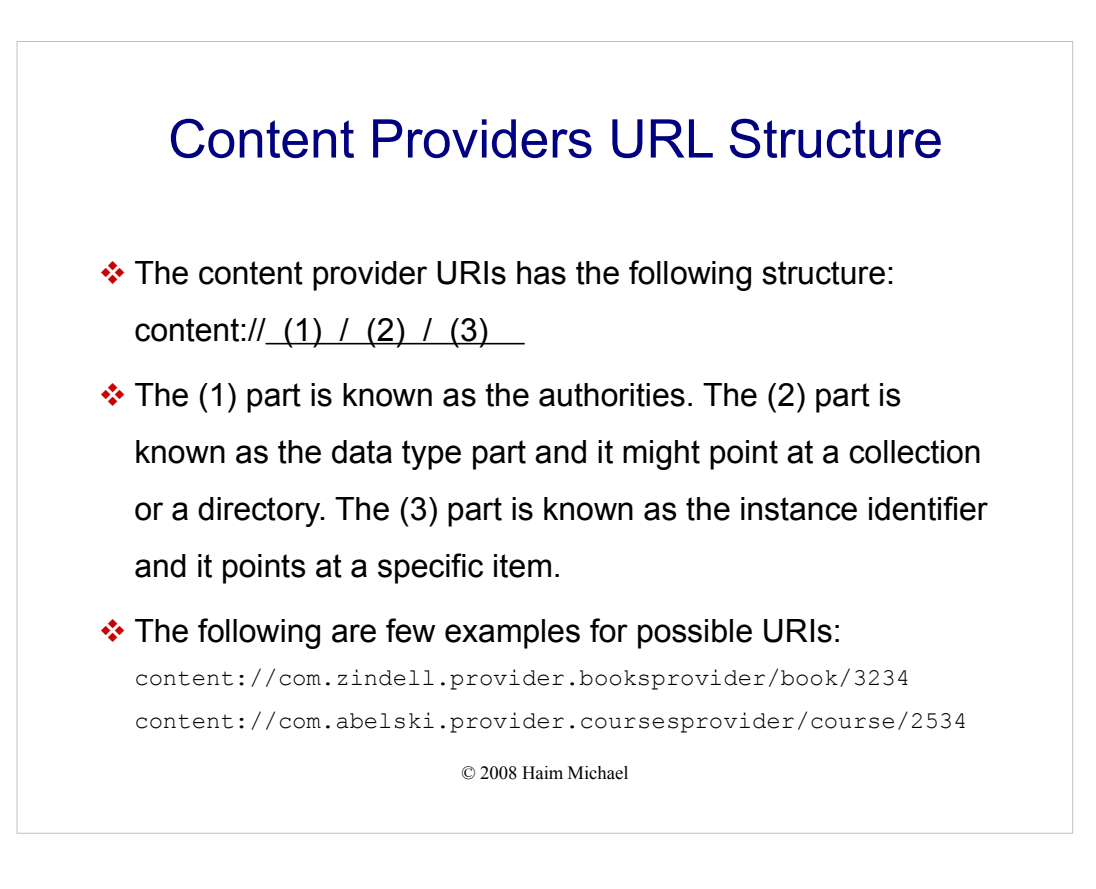

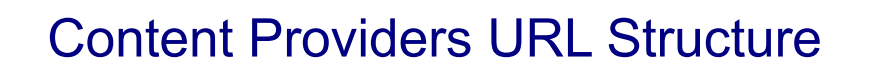

- The data type path can be empty, if the content provider handles only one type of content, a single path segment (e.g. student) or even a chain of path segments (employees/managers).
- The instance identifier is an integer identifying a specific piece of content. The content Uri without the instance identifier refers the whole collection of the content represented by the Uri.

## Content Providers Mime Types

- Just as with a response we get from a web server that includes the MIME type describing the response, a content provider returns a MIME type as well.
- The content provider MIME Type is different when getting a collection of records and when getting a specific record.
- \* The android platform uses the content provider MIME type as a mean for identifying it.

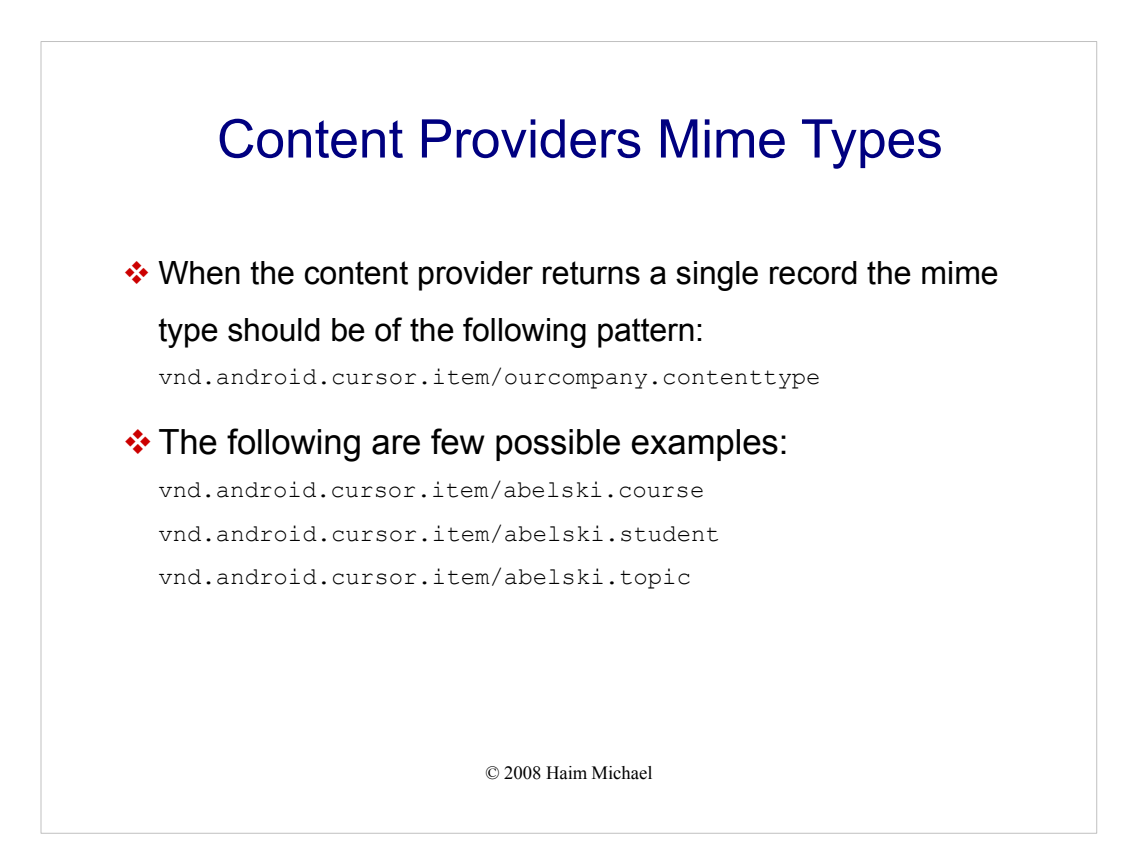

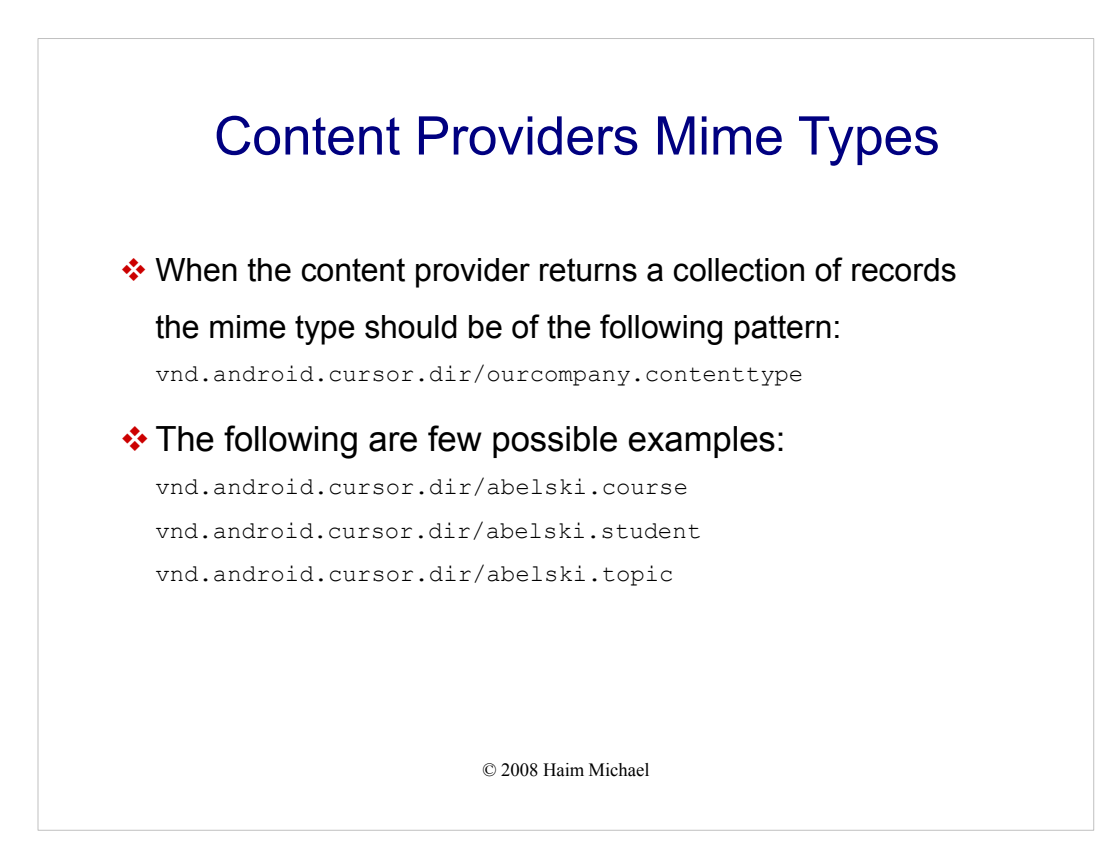

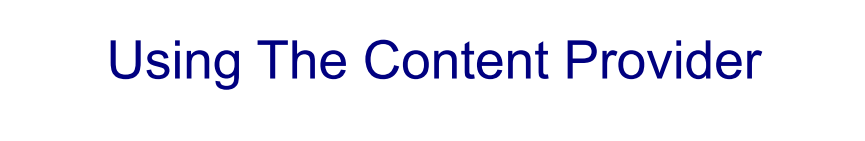

 Using a content provider URIs it is possible to execute the various state change methods, such as insert, update and delete.

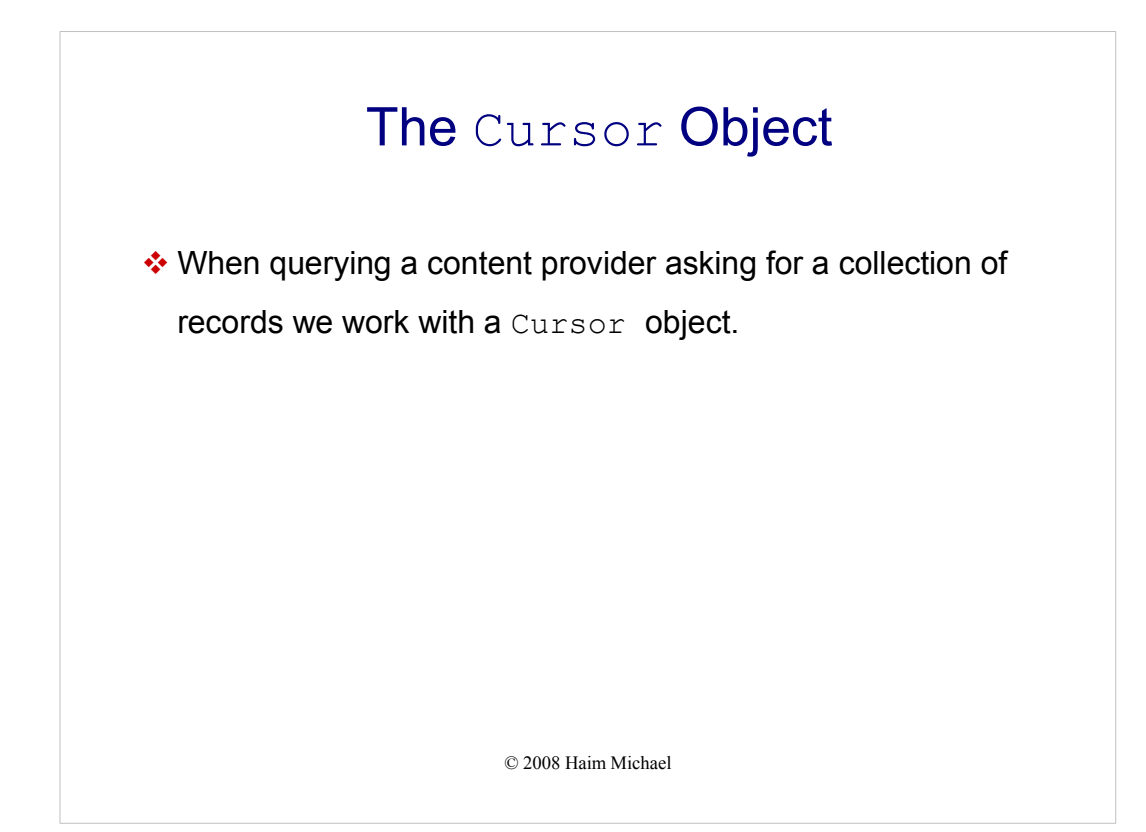

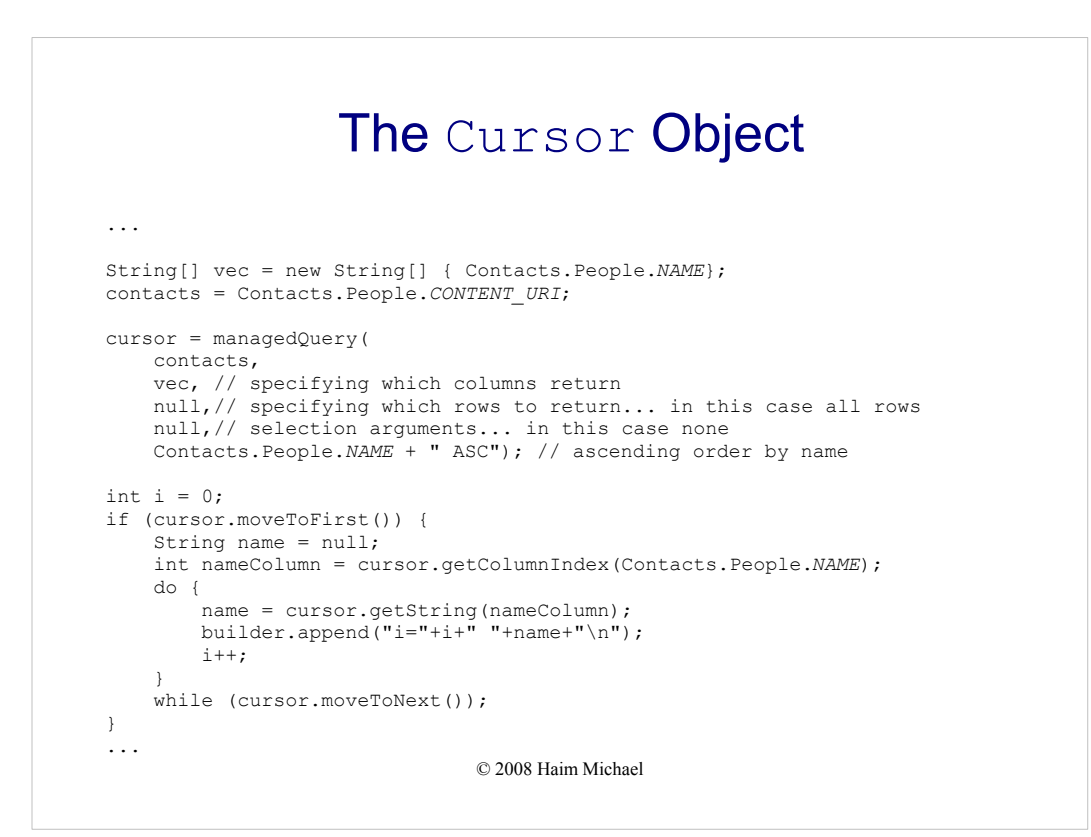

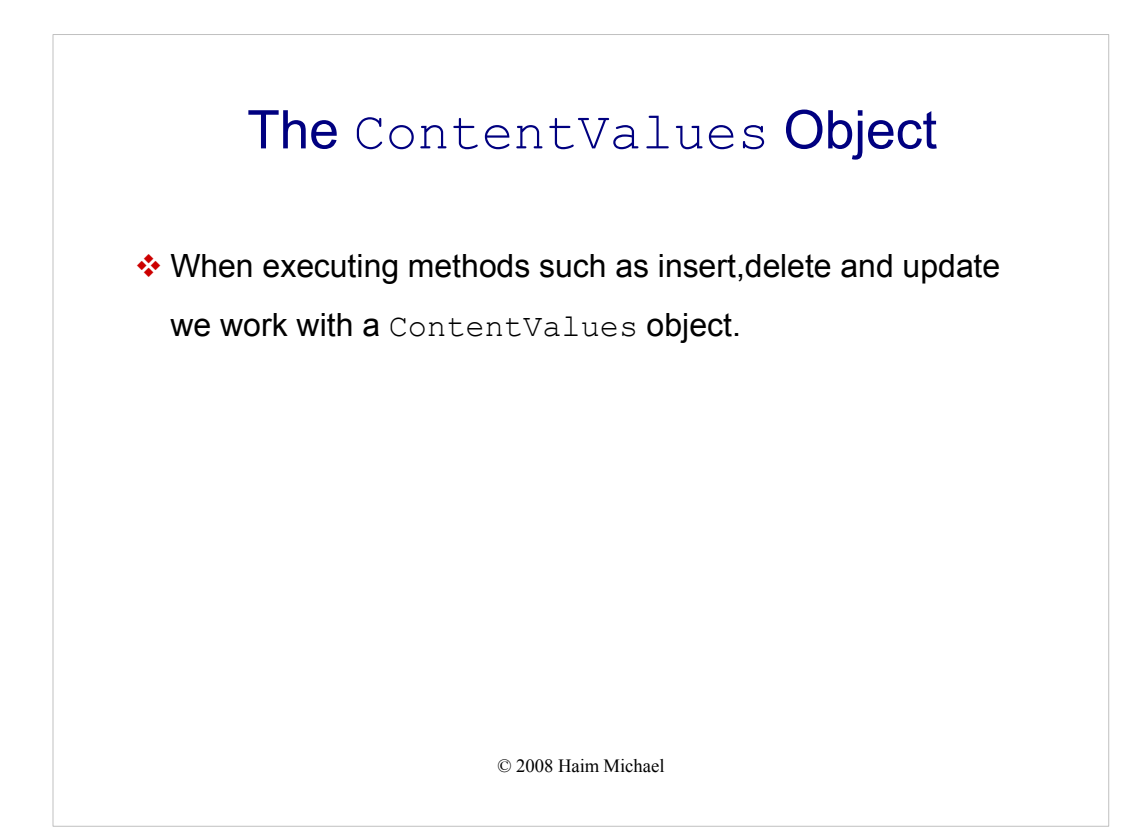

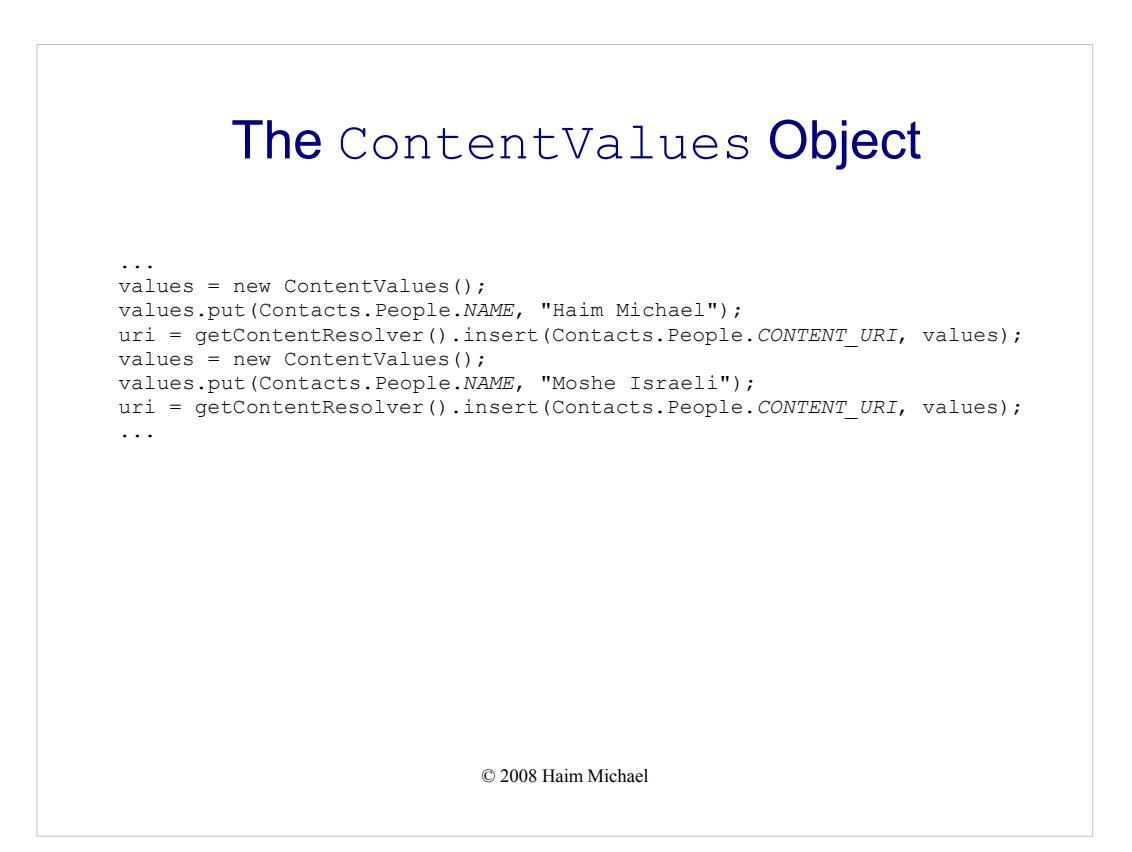

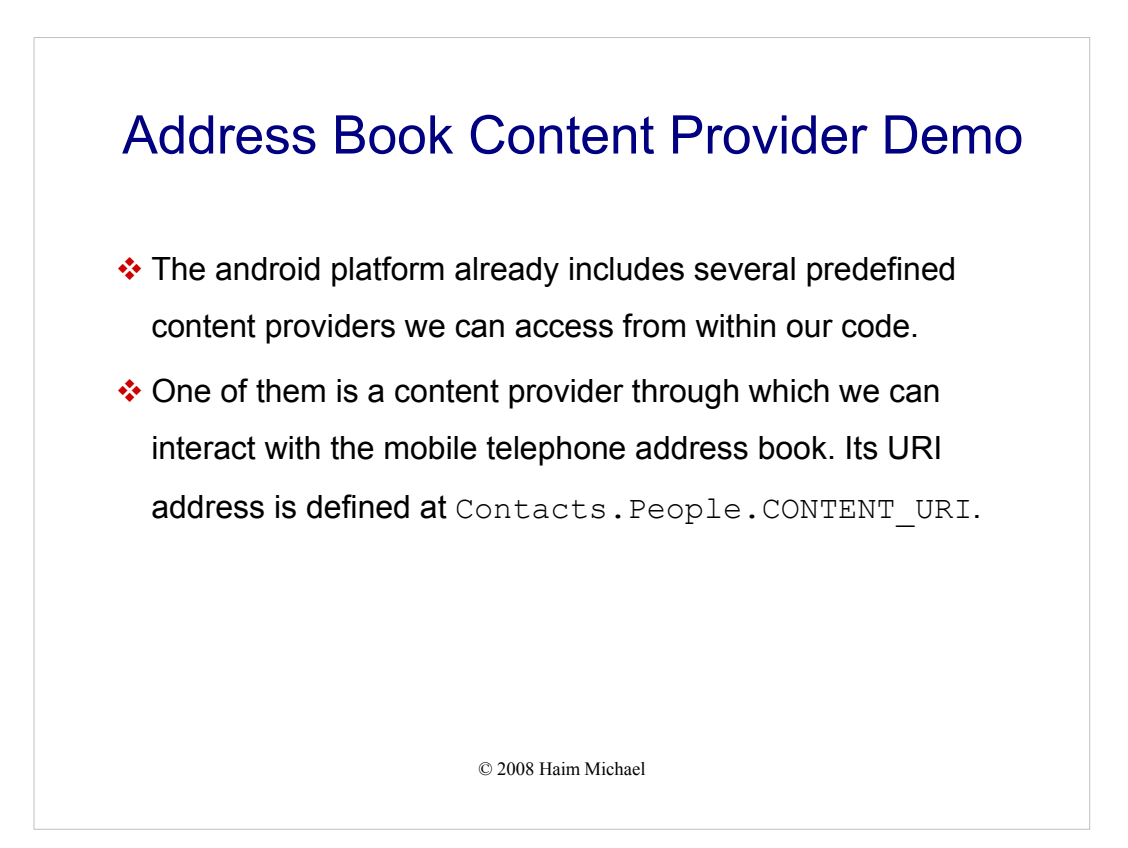

You can download the code of this application from the samples folder of this topic.

#### © 2008 Haim Michael Address Book Content Provider Demo package com.abelski; import android.app.Activity; import android.net.Uri; import android.os.Bundle; import android.content.ContentValues; import android.provider.Contacts; import android.widget.TextView; import android.database.Cursor; public class ContactsContentProviderInteraction extends Activity { /\*\* Called when the activity is first created. \*/ @Override public void onCreate(Bundle savedInstanceState) { StringBuilder builder = new StringBuilder(); try { // declaring required local variables ContentValues values = null; Uri uri = null; Cursor cursor = null; Uri contacts = null;

You can download the code of this application from the samples folder of this topic.

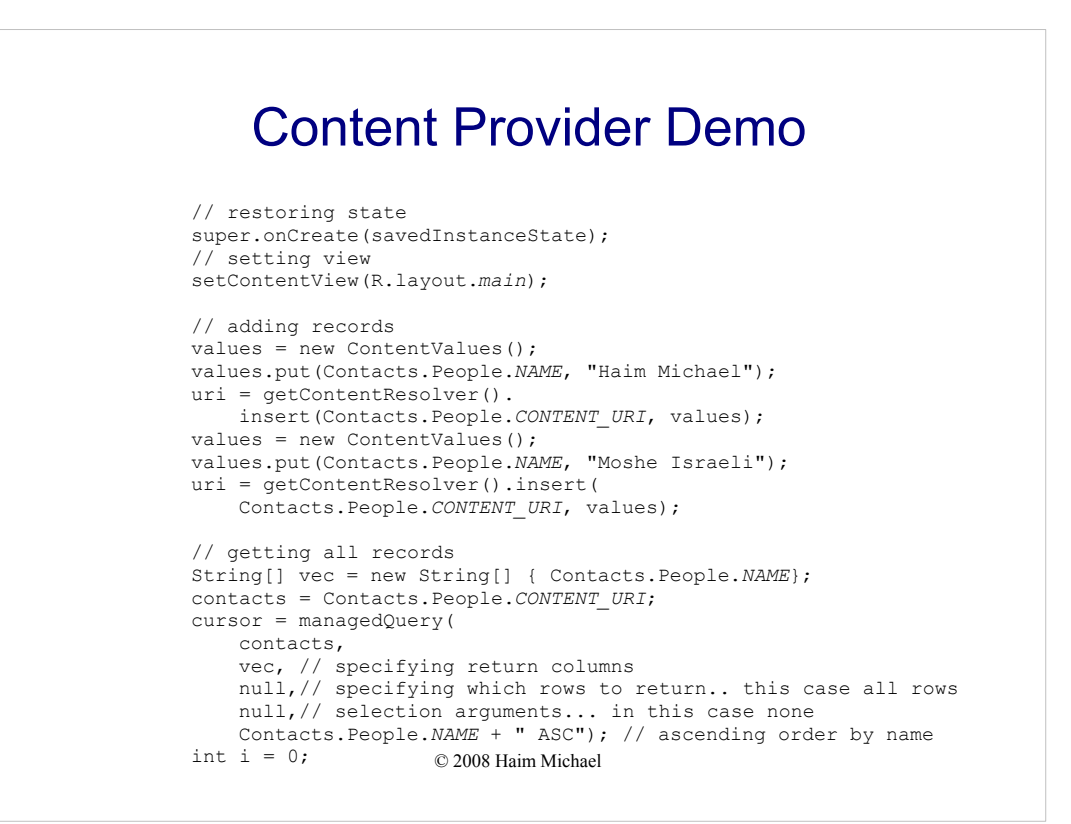

The list of the available possible properties for a given content provider is provided by the documentation or the source code where the content provider was defined.

## Address Book Content Provider Demo

```
© 2008 Haim Michael
            if (cursor.moveToFirst())
            {
                String name = null;int nameColumn = cursor.getColumnIndex(Contacts.People.NAME);
                do
                \left\{ \right.name = cursor.getString(nameColumn);
                     builder.append("i="+i+" "+name+"\n");
                    i++;
                 }
                 while (cursor.moveToNext());
            }
        }
        catch (Exception e)
        {
            builder.append(e.getMessage());
        }
        TextView text = (TextView)findViewById(R.id.tf);
        text.setText(builder.toString());
    }
}
```
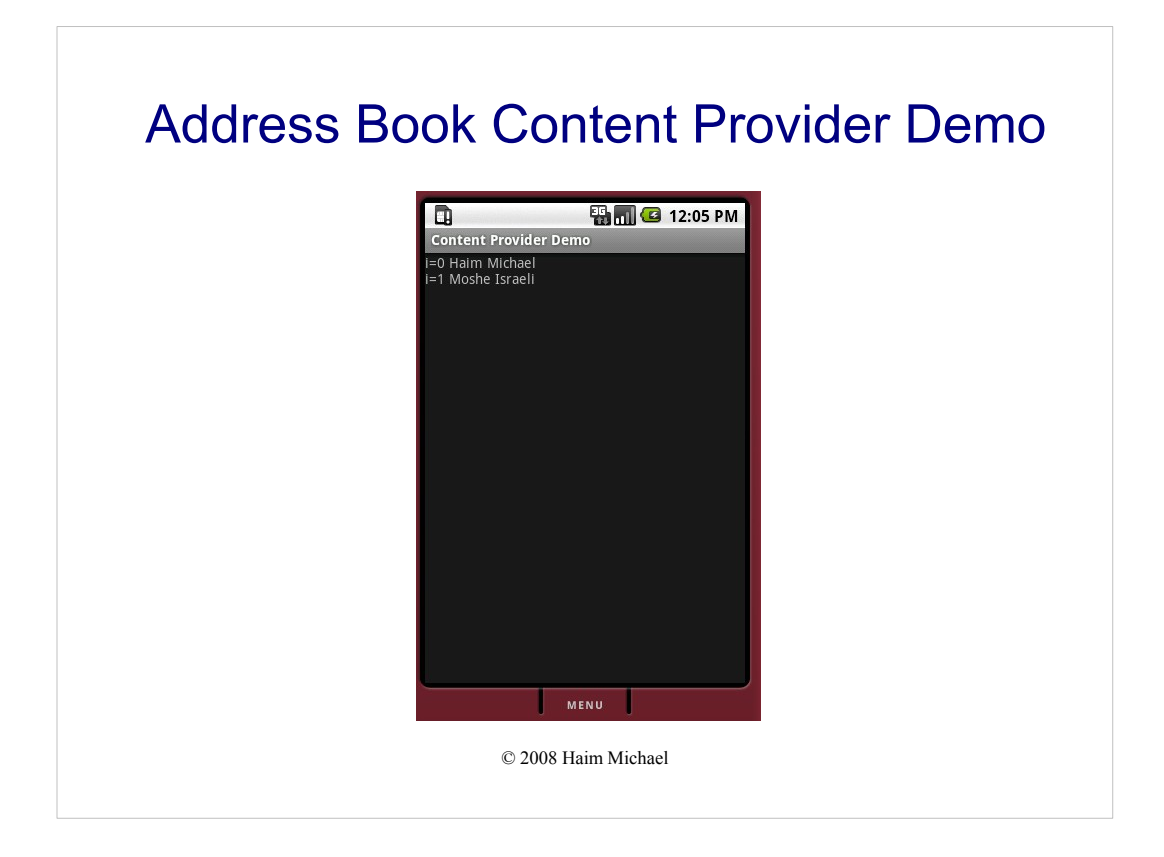

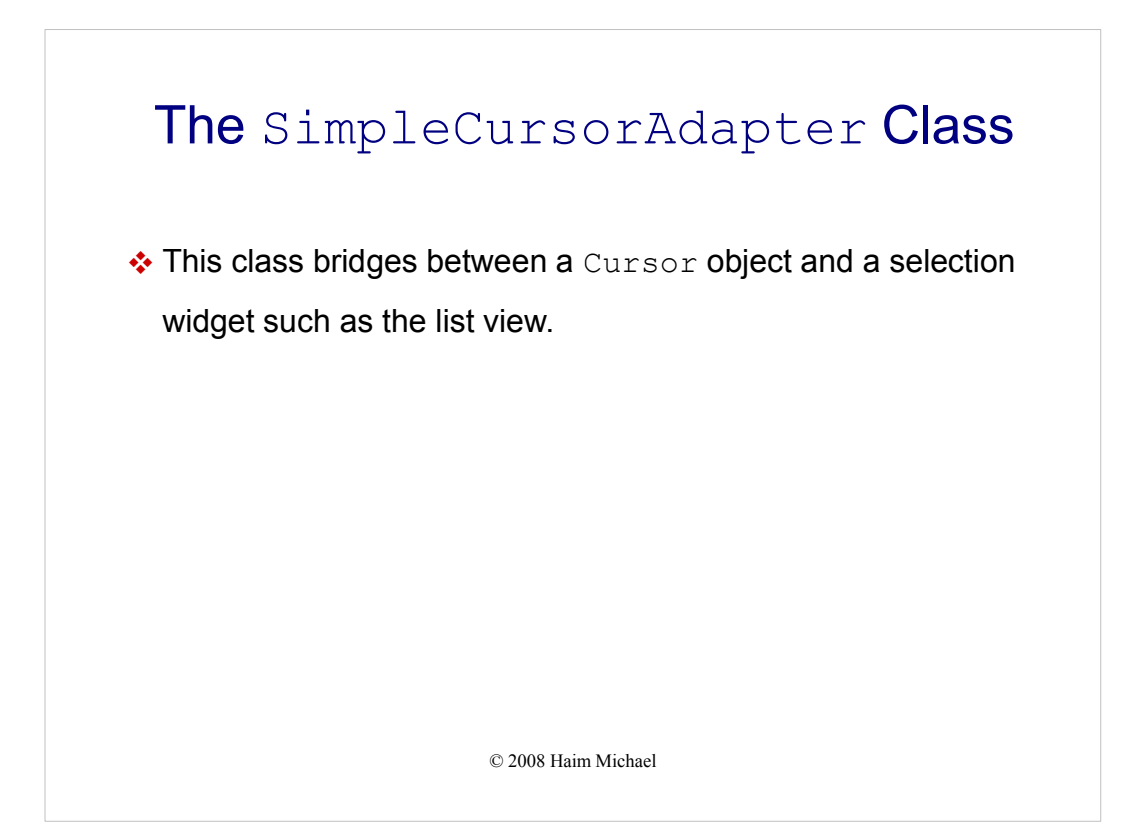

### The SimpleCursorAdapter Class

```
© 2008 Haim Michael
public class SimpleContentProviderDemoActivity extends Activity
{
   @Override
   public void onCreate(Bundle bndl)
   {
       super.onCreate(bndl);
       ContentResolver resolver = getContentResolver();
       Cursor cursor = 
           resolver.query(Settings.System.CONTENT_URI, 
           null, null, null, null);
       startManagingCursor(cursor);
       ListView list = new ListView(this);
       String[] from = new String[]
           { Settings.System.NAME, Settings.System.VALUE };
       int[] to = new int[] 
           { R.id.thename, R.id.thevalue };
       SimpleCursorAdapter adapter = new SimpleCursorAdapter(
           this,R.layout.row, cursor, from, to);
       list.setAdapter(adapter);
       setContentView(list);
   }
}
                                     The Activity Source Code
```
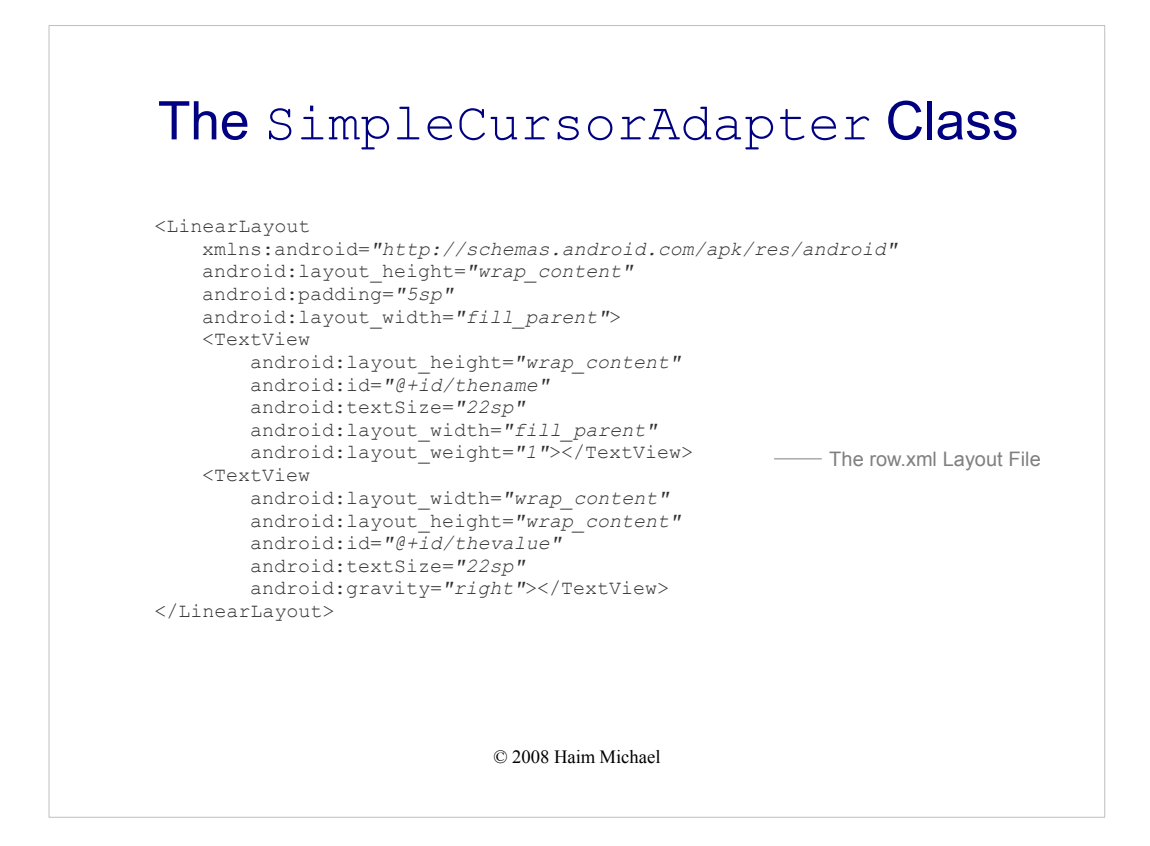

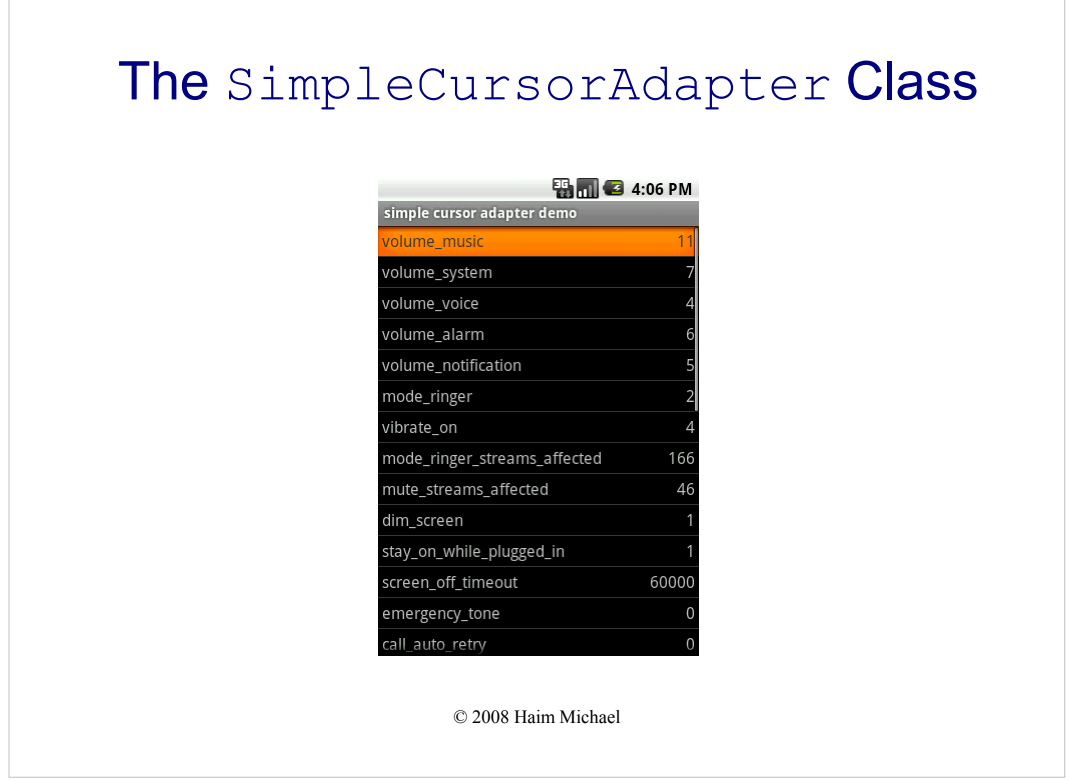

## Create Our Own Content Provider

- The drawback in using a database directly is its access limitation. Once a database is created it is visible for the application that created it only. The SQLite database created on Android by one application is usable by that application only. Other applications cannot use it.
- Creating a content provider will allow our data to be accessible from other applications.

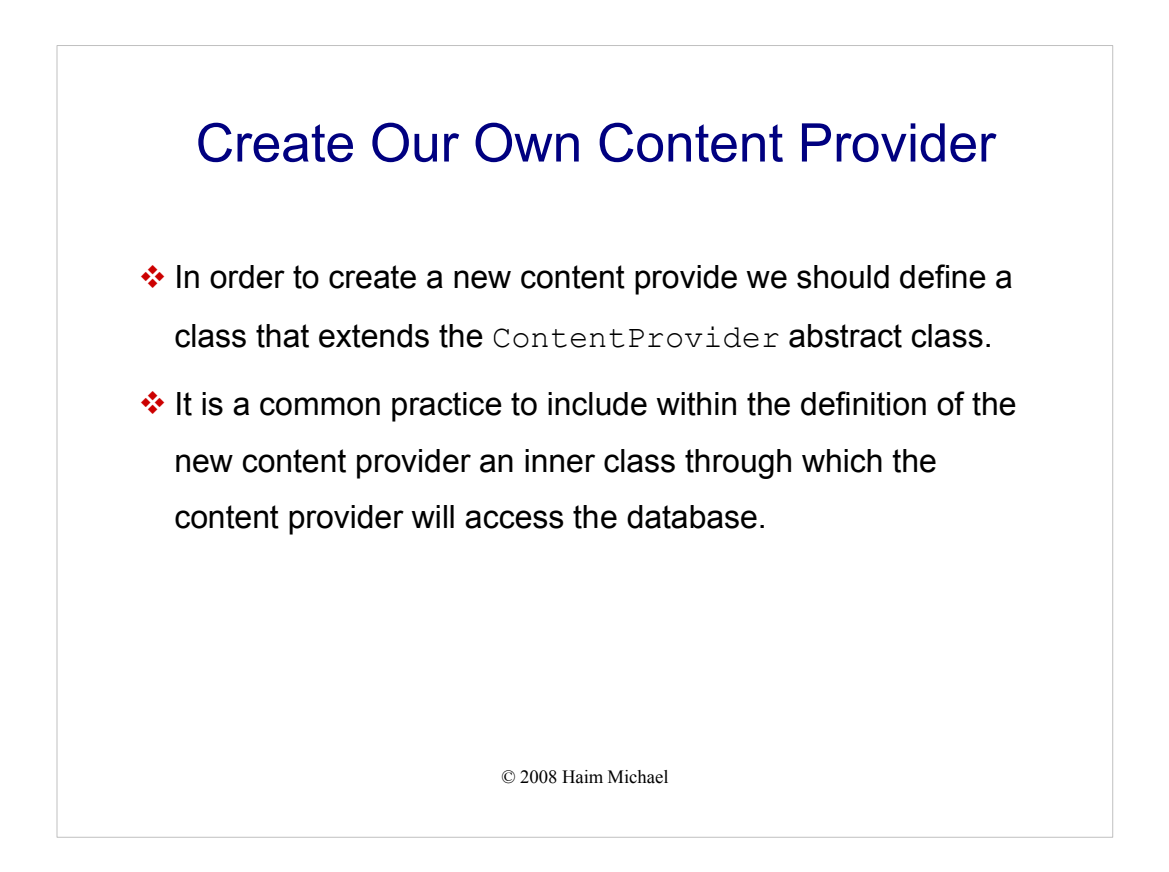

When defining a new content provider it doesn't necessarily need to base its work on a database. We can define a new content provider that bases its work on a flat file or even on a web service or networking with another application running on another computer.

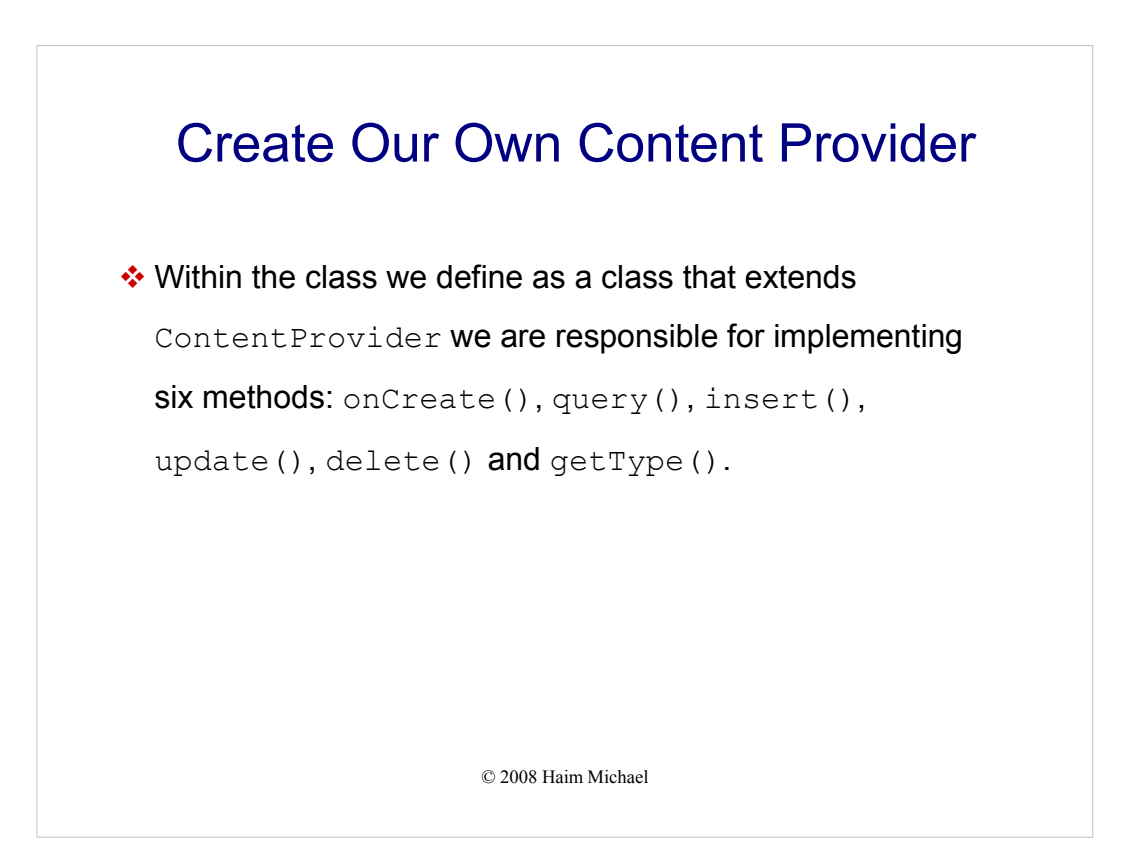

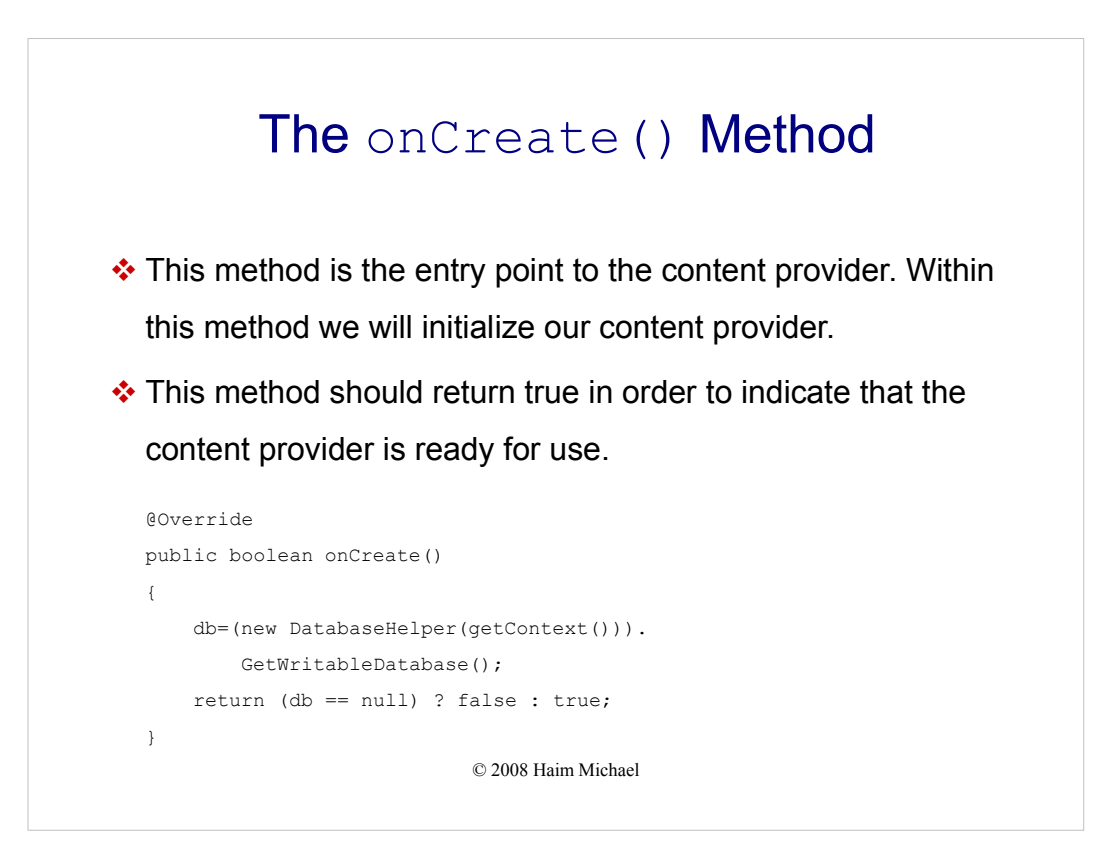

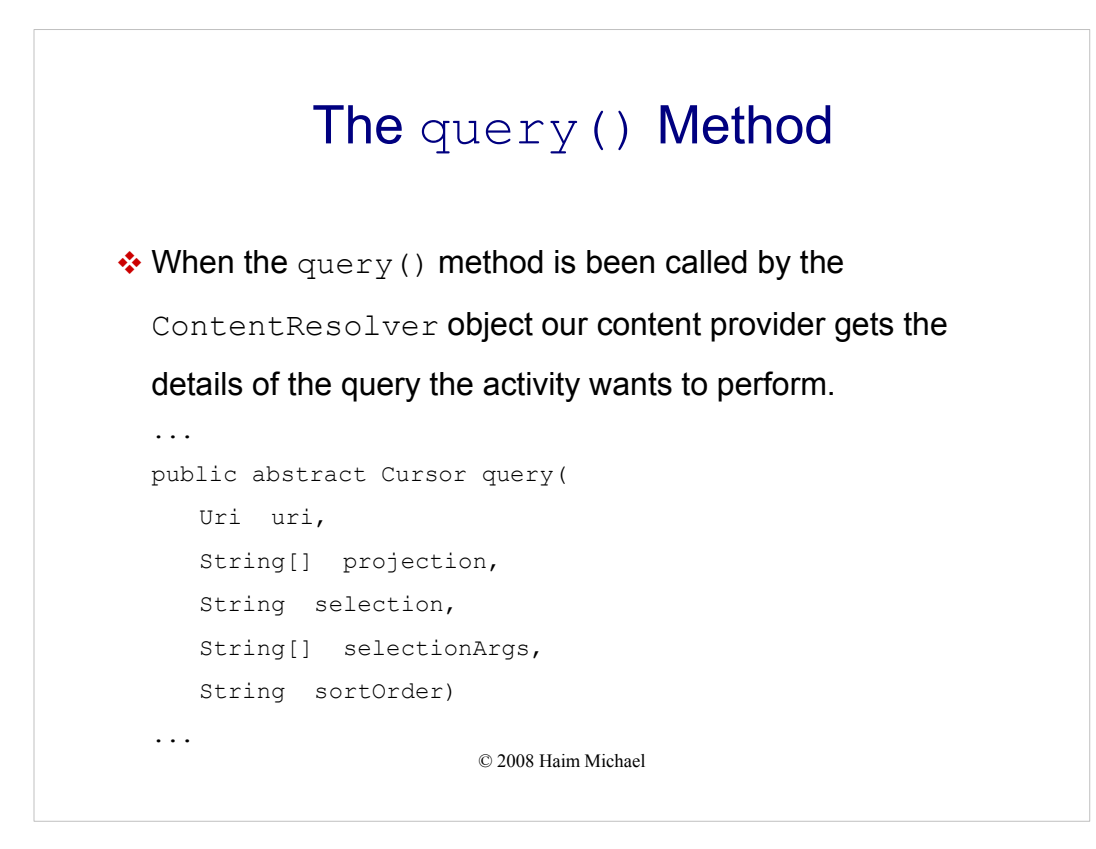

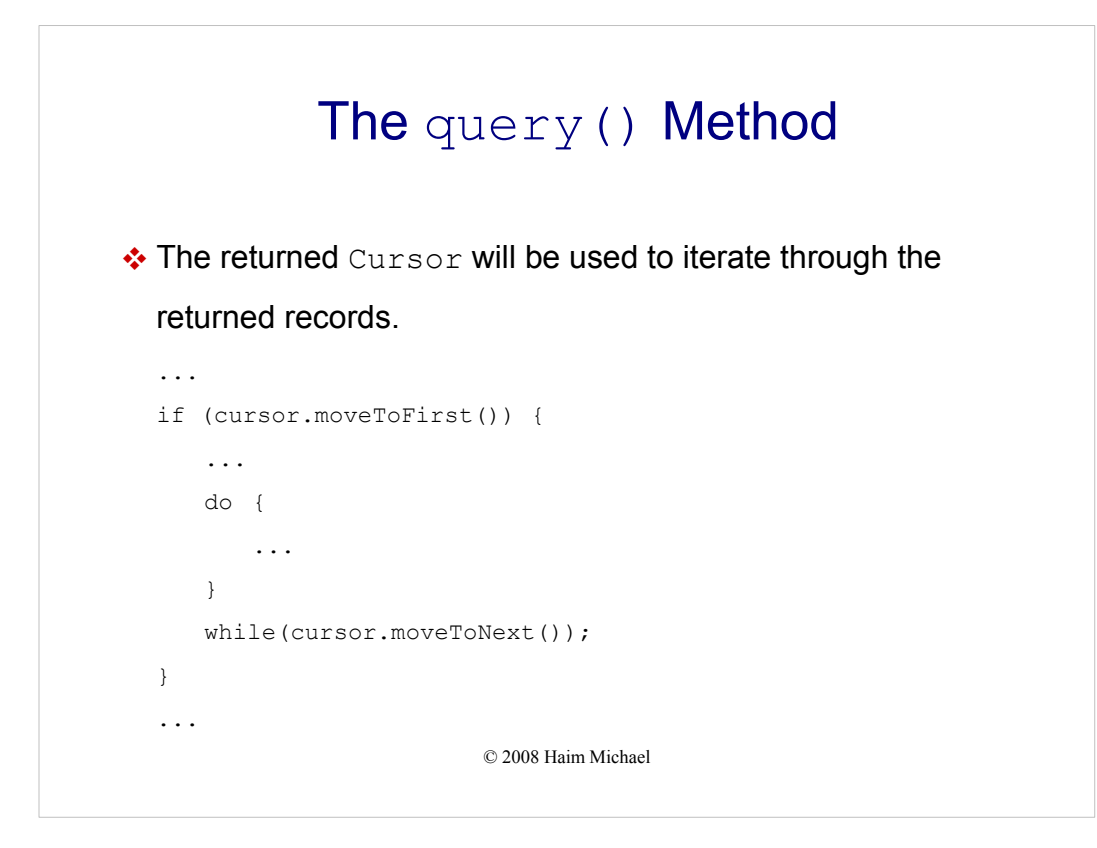

# The query () Method

\* The query method is indirectly been called when calling the managedQuery method. The parameters of these two methods match with each other.

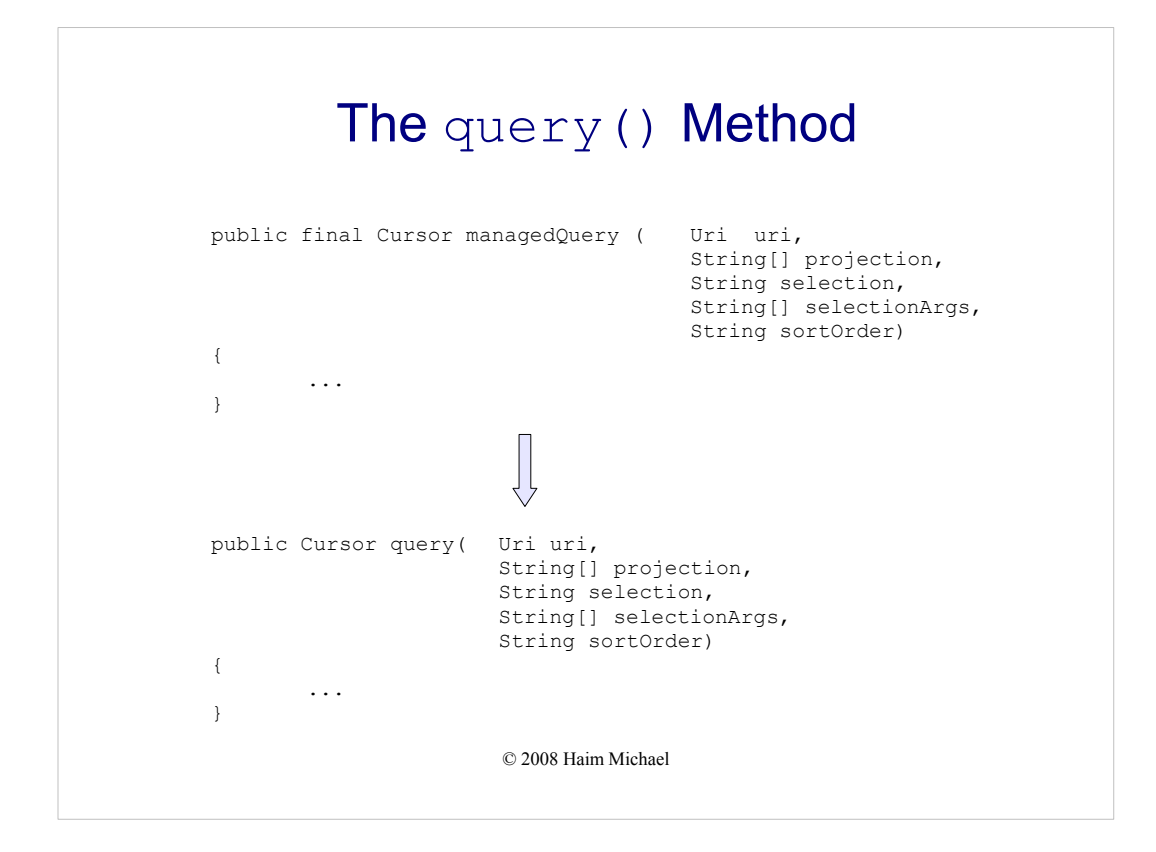

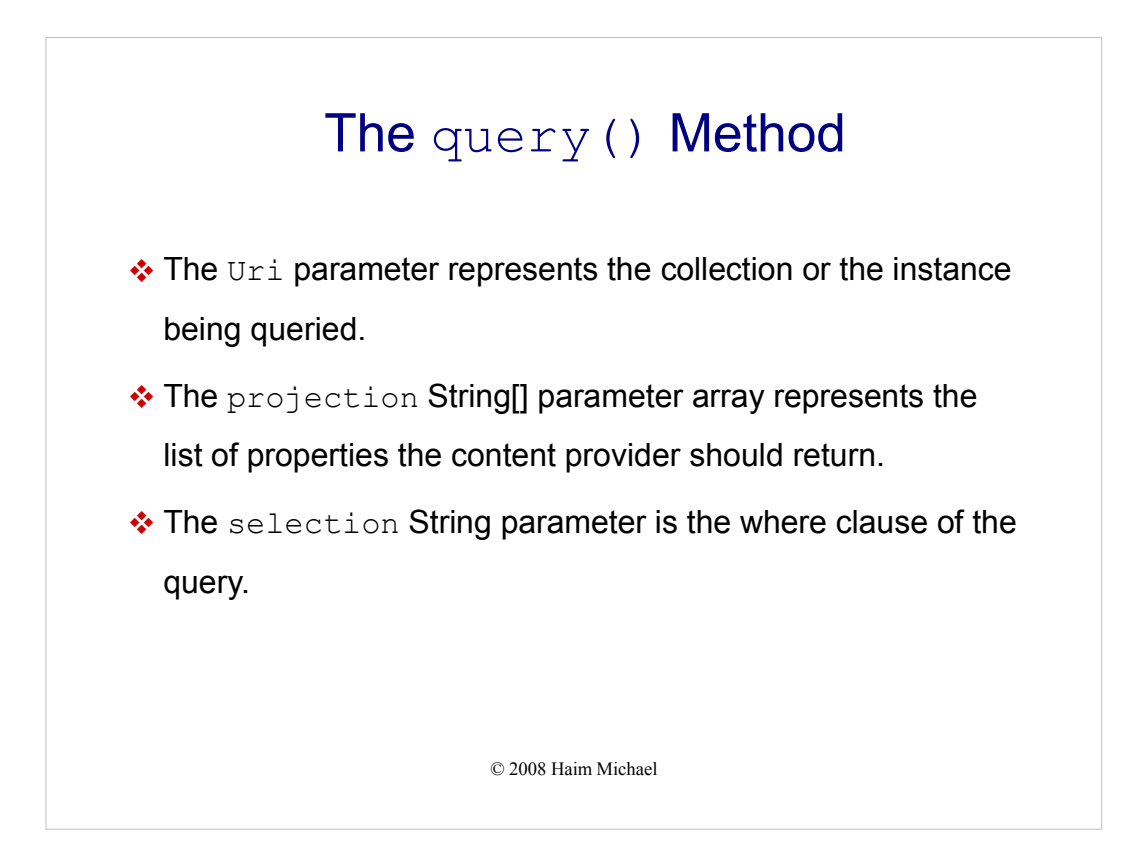

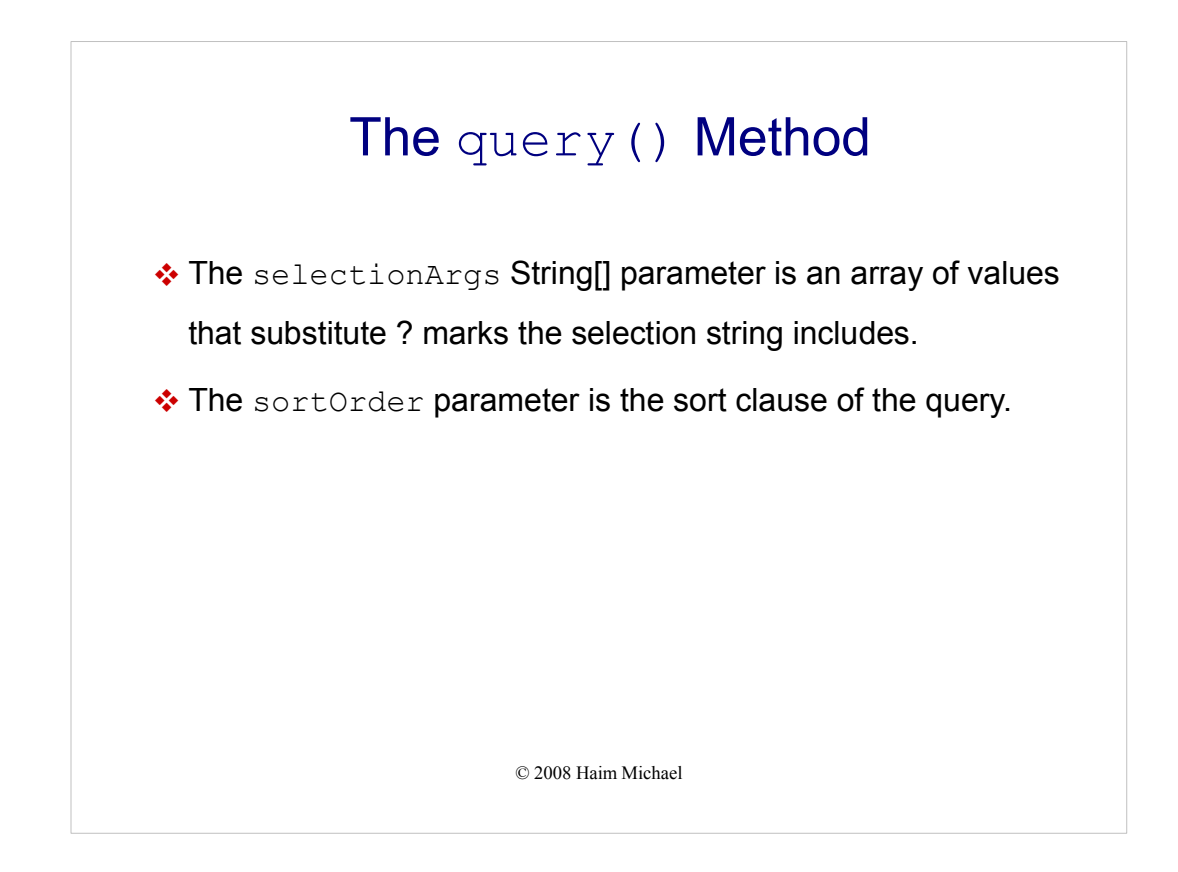

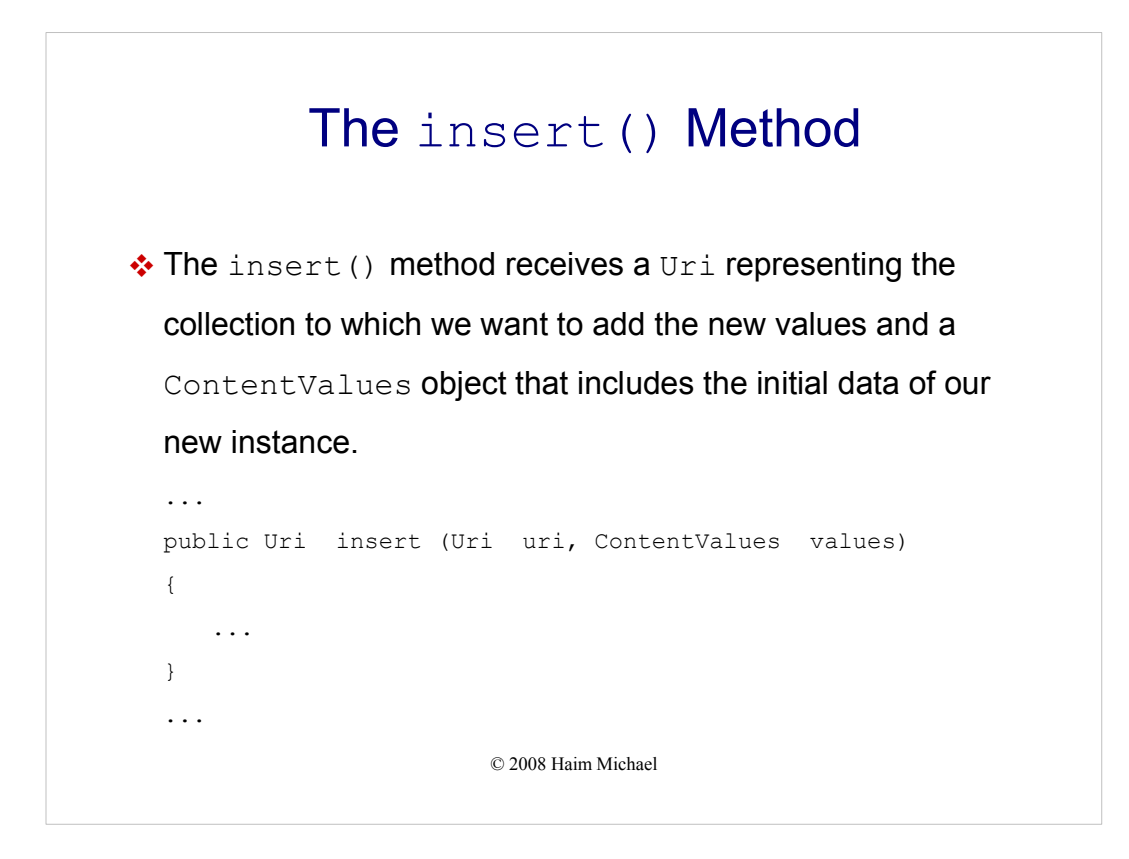

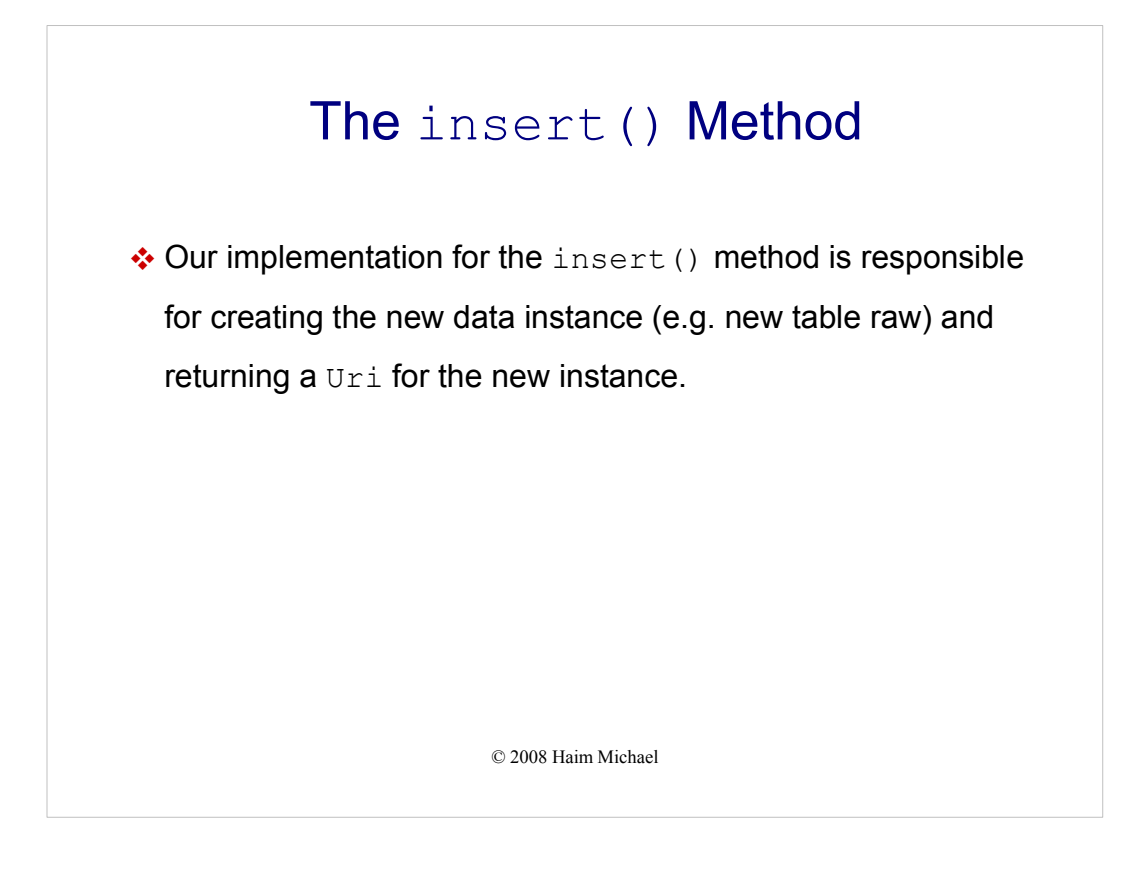

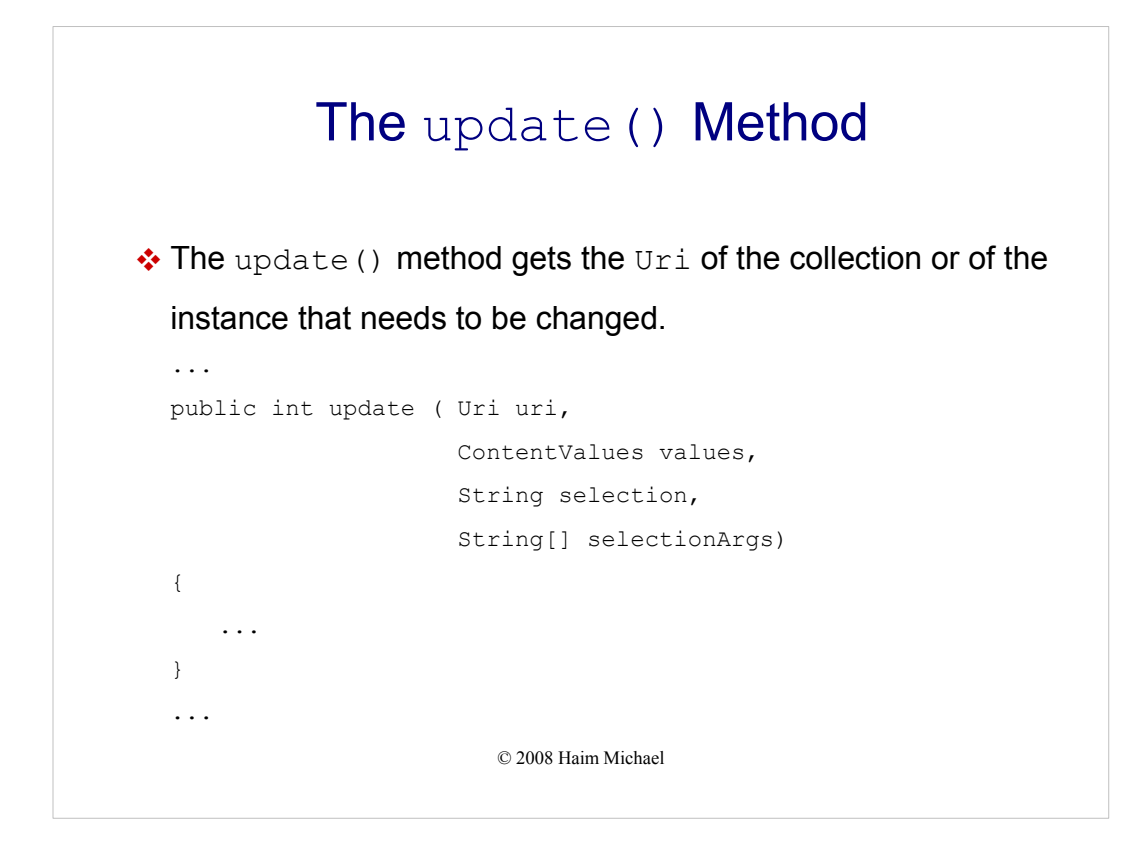
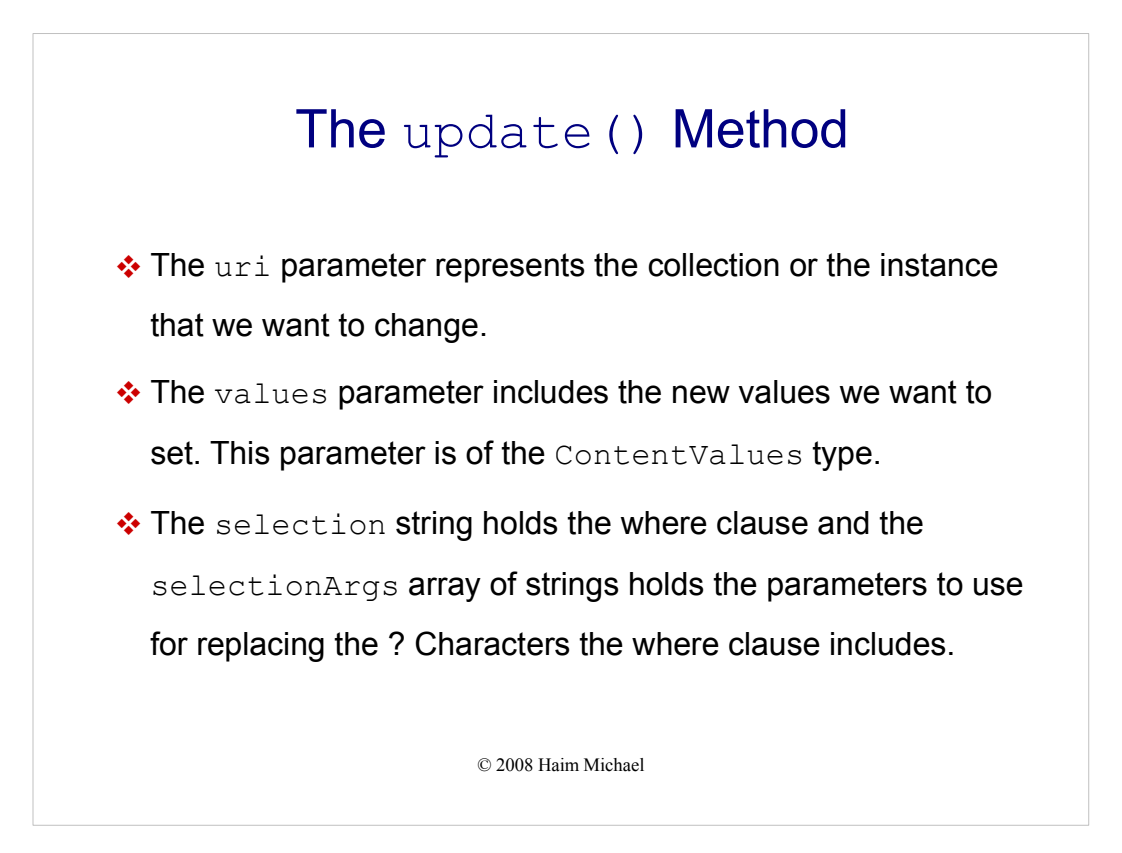

# The update() Method

 Our implementation for this method should identify the instance or the instances to be modified based on the uri and the selection where clause and then replace the instance(s) current property values with the ones supplied.

© 2008 Haim Michael

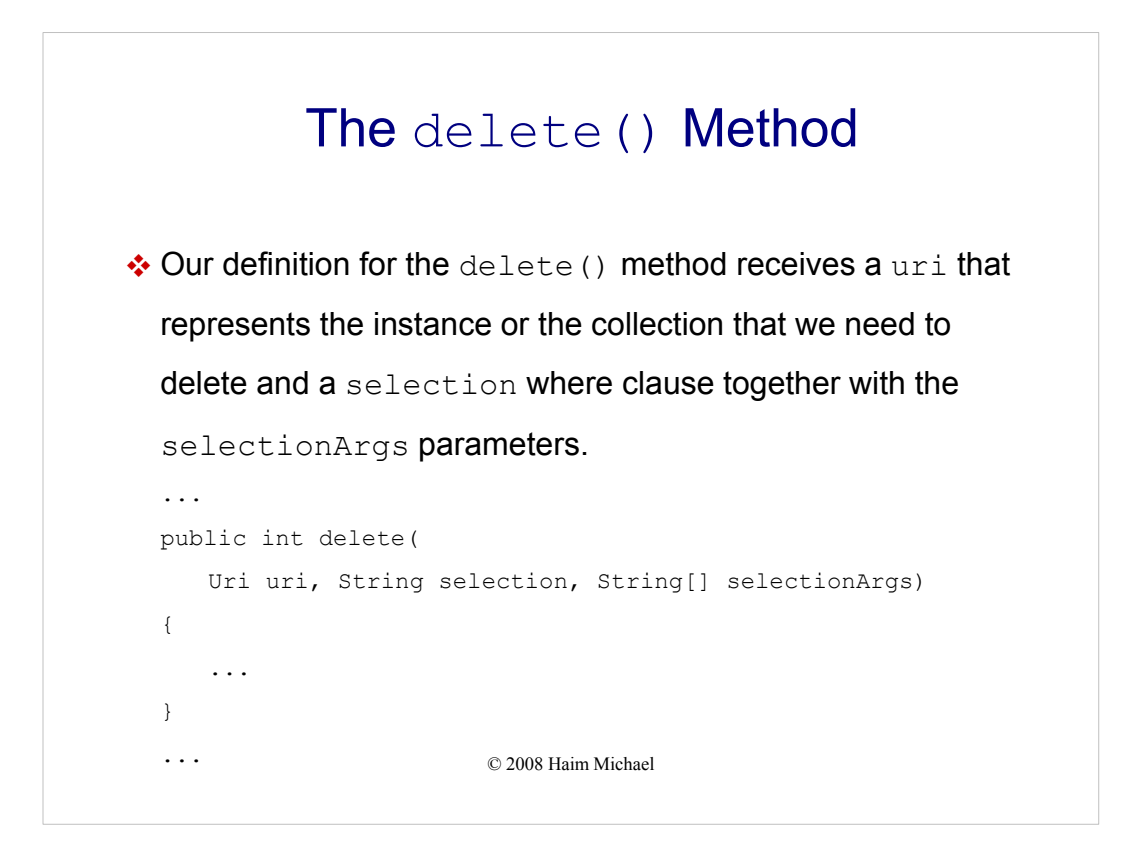

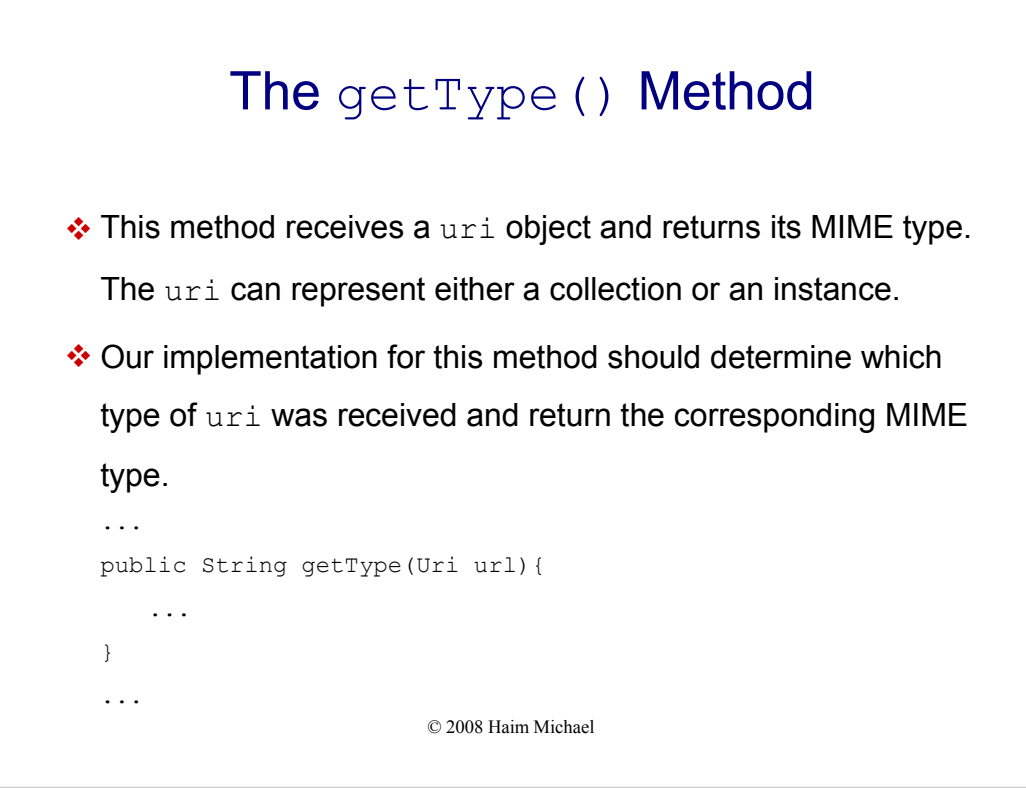

```
© 2008 Haim Michael
Create Content Provider Code Sample
public class MemoProvider extends ContentProvider
{
   private static final String LOGGER TAG = "MemoProvider";
    private static final String DATABASE_NAME = "memos.db";
    private static final int DATABASE_VERSION = 2;
   private static final String MEMOS_TABLE_NAME = "memos";
   private static HashMap<String, String> map;
   private static final int MEMOS = 1;
   private static final int SPECIFIC_MEMO = 2;
   private static final UriMatcher matcher;
   static
   {
       matcher = new UriMatcher(UriMatcher.NO MATCH);
        matcher.addURI(Memos.AUTHORITY, "memos", MEMOS);
        matcher.addURI(Memos.AUTHORITY, "memos/#", SPECIFIC_MEMO);
       map = new HashMap<String, String>();
        map.put(Memos._ID, Memos._ID);
        map.put(Memos.TITLE, Memos.TITLE);
       map.put(Memos.MEMO, Memos.MEMO);
       map.put(Memos.CREATION_DATE, Memos.CREATION_DATE);
       map.put(Memos.MODIFIED_DATE, Memos.MODIFIED_DATE);
    }
```
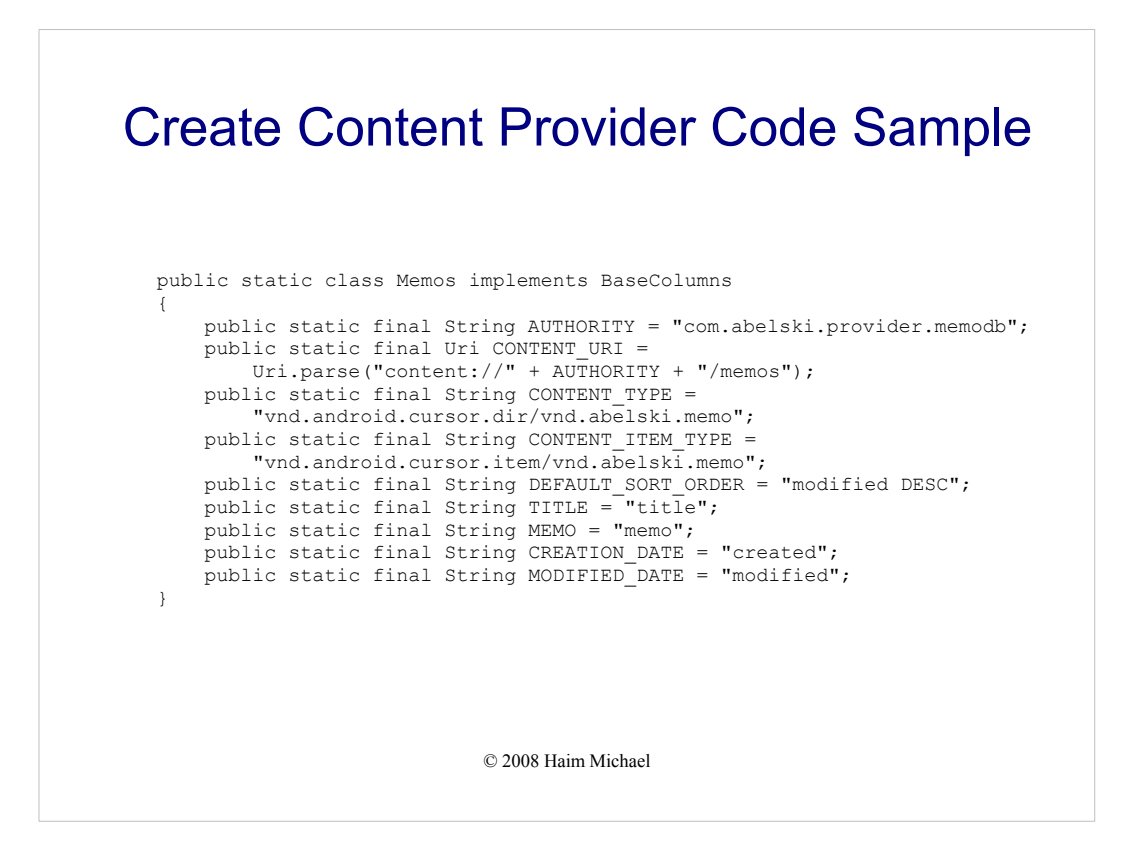

© 2008 Haim Michael Create Content Provider Code Sample private static class DatabaseHelper extends SQLiteOpenHelper { DatabaseHelper(Context context) { super(context, DATABASE\_NAME, null, DATABASE\_VERSION); } @Override public void onCreate(SQLiteDatabase db) { db.execSQL("CREATE TABLE " + MEMOS\_TABLE\_NAME + " (" + Memos.\_ID + " INTEGER PRIMARY KEY," + Memos.TITLE + " TEXT," + Memos.MEMO + " TEXT," + Memos.CREATION\_DATE + " INTEGER," + Memos. MODIFIED DATE + " INTEGER" + ");"); } @Override public void onUpgrade(SQLiteDatabase db, int oldVersion, int newVersion) { Log.w(LOGGER\_TAG, "Upgrading the database from version " + oldVersion + " to " + newVersion + ", old data is deleted"); db.execSQL("DROP TABLE IF EXISTS " + MEMOS\_TABLE\_NAME); onCreate(db); } }

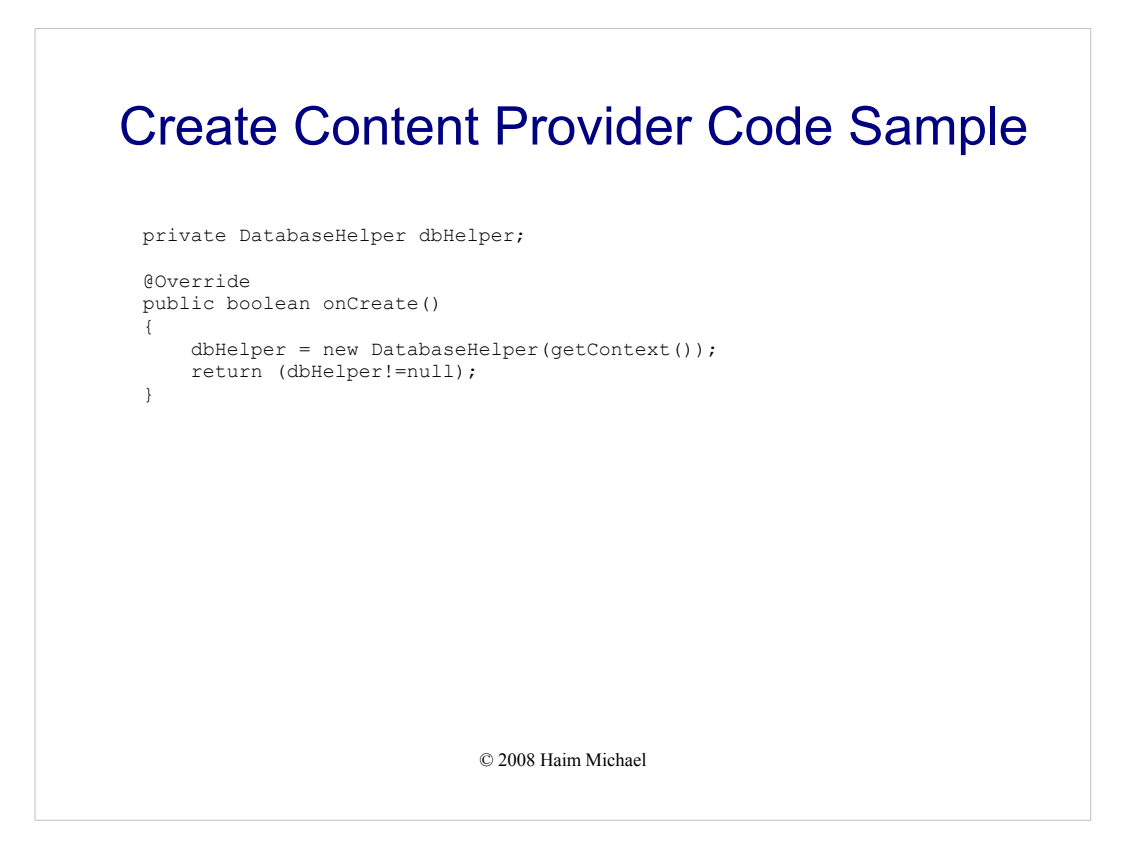

```
© 2008 Haim Michael
@Override
public Cursor query(Uri uri, String[] projection, String selection,
       String[] selectionArgs, String sortOrder)
{
    SQLiteQueryBuilder qb = new SQLiteQueryBuilder();
    switch (matcher.match(uri))
    {
        case MEMOS:
           qb.setTables(MEMOS_TABLE_NAME);
           qb.setProjectionMap(map);
           break;
        case SPECIFIC_MEMO:
           qb.setTables(MEMOS_TABLE_NAME);
            qb.setProjectionMap(map);
            qb.appendWhere(Memos._ID + "=" + uri.getPathSegments().get(1));
            break;
        default:
            throw new IllegalArgumentException("Unknown URI " + uri);
    }
```

```
© 2008 Haim Michael
    String orderBy;
    if (TextUtils.isEmpty(sortOrder))
    {
        orderBy = Memos.DEFAULT_SORT_ORDER;
    } else
   {
       orderBy = sortOrder;
   }
   SQLiteDatabase db = dbHelper.getReadableDatabase();
   Cursor cursor = qb.query(db, projection, selection, selectionArgs,
           null, null, orderBy);
   cursor.setNotificationUri(getContext().getContentResolver(), uri);
   return cursor;
}
```

```
© 2008 Haim Michael
@Override
public Uri insert(Uri uri, ContentValues initialValues)
{
    if (matcher.match(uri) != MEMOS)
    {
        throw new IllegalArgumentException("Unknown URI " + uri);
    }
   ContentValues values;
   if (initialValues != null)
   {
        values = new ContentValues(initialValues);
   } 
   else
    {
       values = new ContentValues();
    }
    Long now = Long.valueOf(System.currentTimeMillis());
    if (values.containsKey(Memos.CREATION_DATE) == false)
    {
        values.put(Memos.CREATION_DATE, now);
    }
```

```
throw new SQLException("Fame thin Midia sert row into " + uri);
    if (values.containsKey(Memos.MODIFIED_DATE) == false)
    {
        values.put (Memos.MODIFIED DATE, now);
    }
   if (values.containsKey(Memos.TITLE) == false)
   {
        values.put(Memos.TITLE, "no title");
    }
   if (values.containsKey(Memos.MEMO) == false)
   {
        values.put(Memos.MEMO, "empty memo");
   }
   SQLiteDatabase db = dbHelper.getWritableDatabase();
    long rowId = db.insert(MEMOS_TABLE_NAME, Memos.MEMO, values);
    if (rowId > 0)
    {
        Uri uriNotify = ContentUris.withAppendedId(Memos.CONTENT URI,rowId);
       getContext().getContentResolver().notifyChange(uriNotify, null);
       return uriNotify;
    }
}
```

```
© 2008 Haim Michael
@Override
public int delete(Uri uri, String where, String[] whereArgs)
{
    SQLiteDatabase db = dbHelper.getWritableDatabase();
    int count;
    switch (matcher.match(uri))
    {
       case MEMOS:
       count = db.delete(MEMOS_TABLE_NAME, where, whereArgs);
       break;
       case SPECIFIC_MEMO:
       String id = uri.getPathSegments().get(1);
        count = db.delete(MEMOS_TABLE_NAME, Memos._ID + "=" + id
           + (!TextUtils.isEmpty(where) ? " AND (" + where + ')' : ""),
            whereArgs);
       break;
    default:
        throw new IllegalArgumentException("Unknown URI " + uri);
    }
    getContext().getContentResolver().notifyChange(uri, null);
   return count;
}
```

```
© 2008 Haim Michael
   @Override
    public int update(Uri uri, ContentValues values, 
        String where, String[] whereArgs)
    {
       SQLiteDatabase db = dbHelper.getWritableDatabase();
       int count;
       switch (matcher.match(uri))
       {
           case MEMOS:
               count = db.update(MEMOS TABLE NAME, values, where, whereArgs);
               break;
           case SPECIFIC_MEMO:
               String id = uri.getPathSegments().get(1);count = db.update(MEMOS TABLE NAME, values, Memos. ID + "=" + id
                + (!TextUtils.isEmpty(where) ? " AND (" + where + ')' : ""),
               whereArgs);
               break;
           default:
               throw new IllegalArgumentException("Unknown URI " + uri);
       }
       getContext().getContentResolver().notifyChange(uri, null);
       return count;
   }
}
```
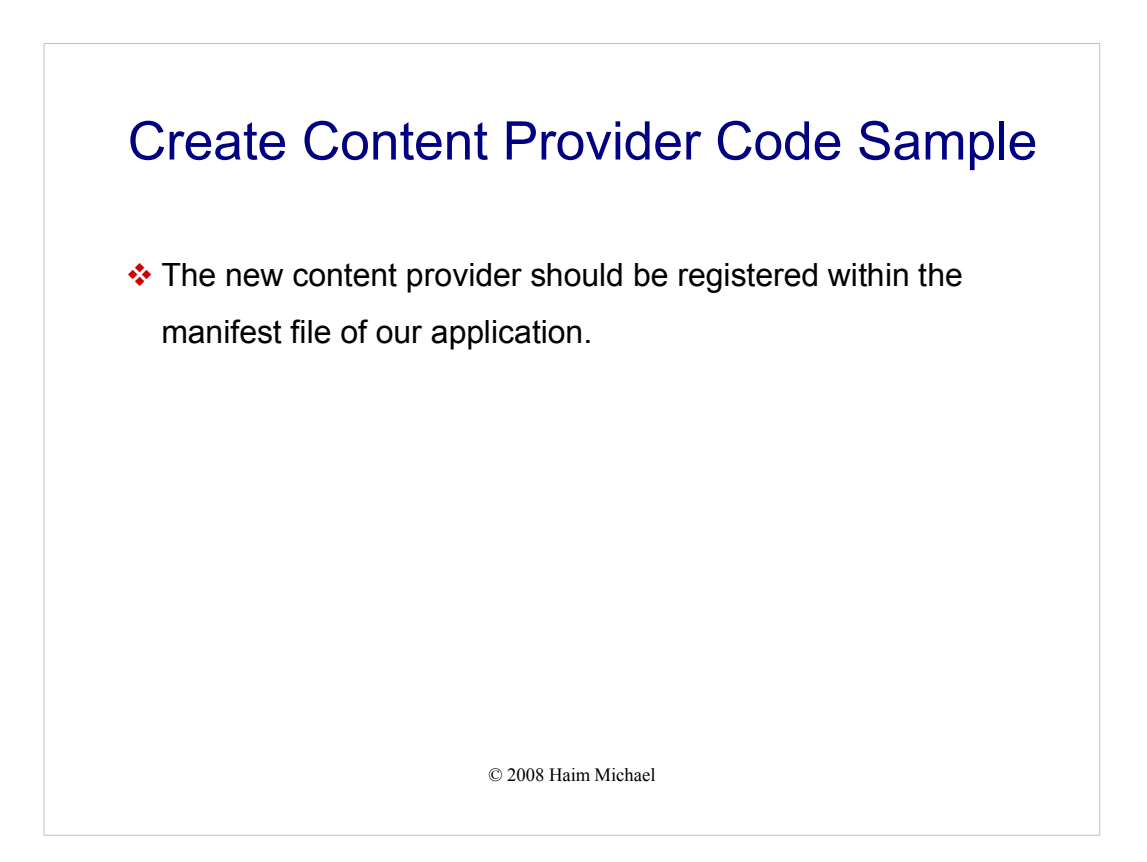

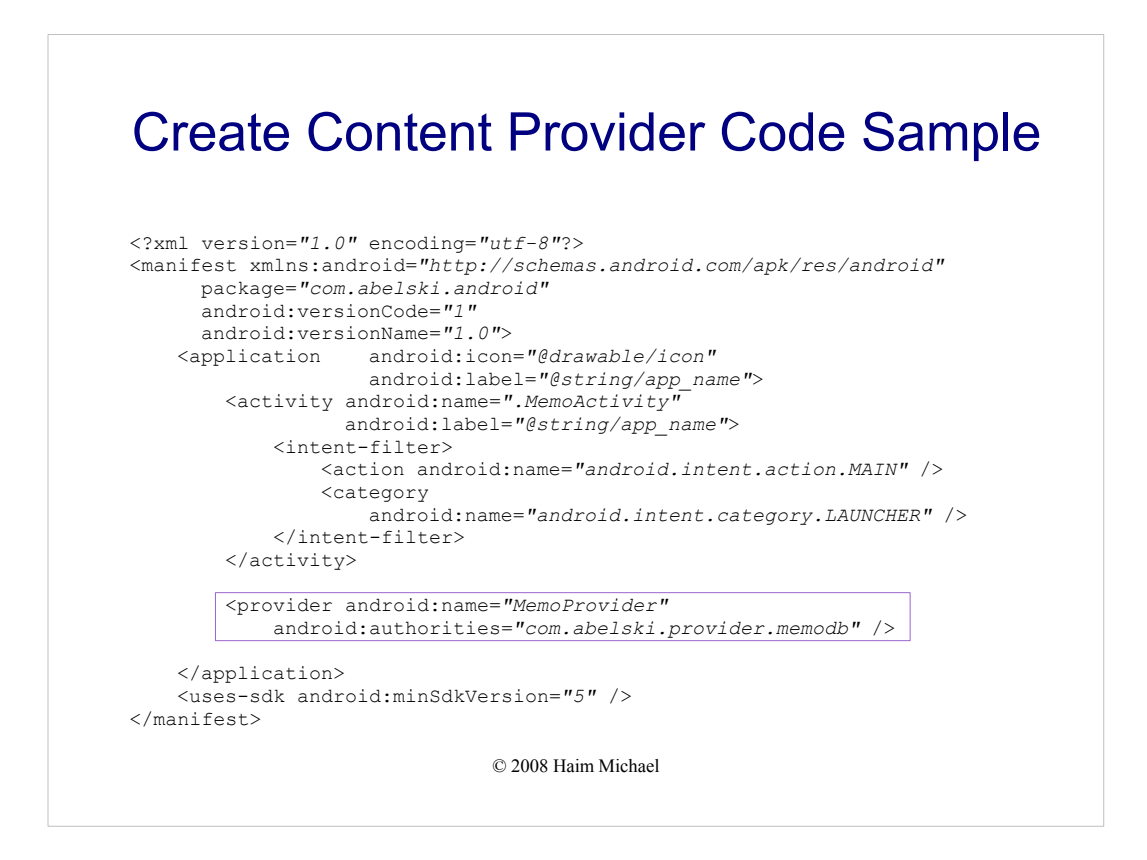

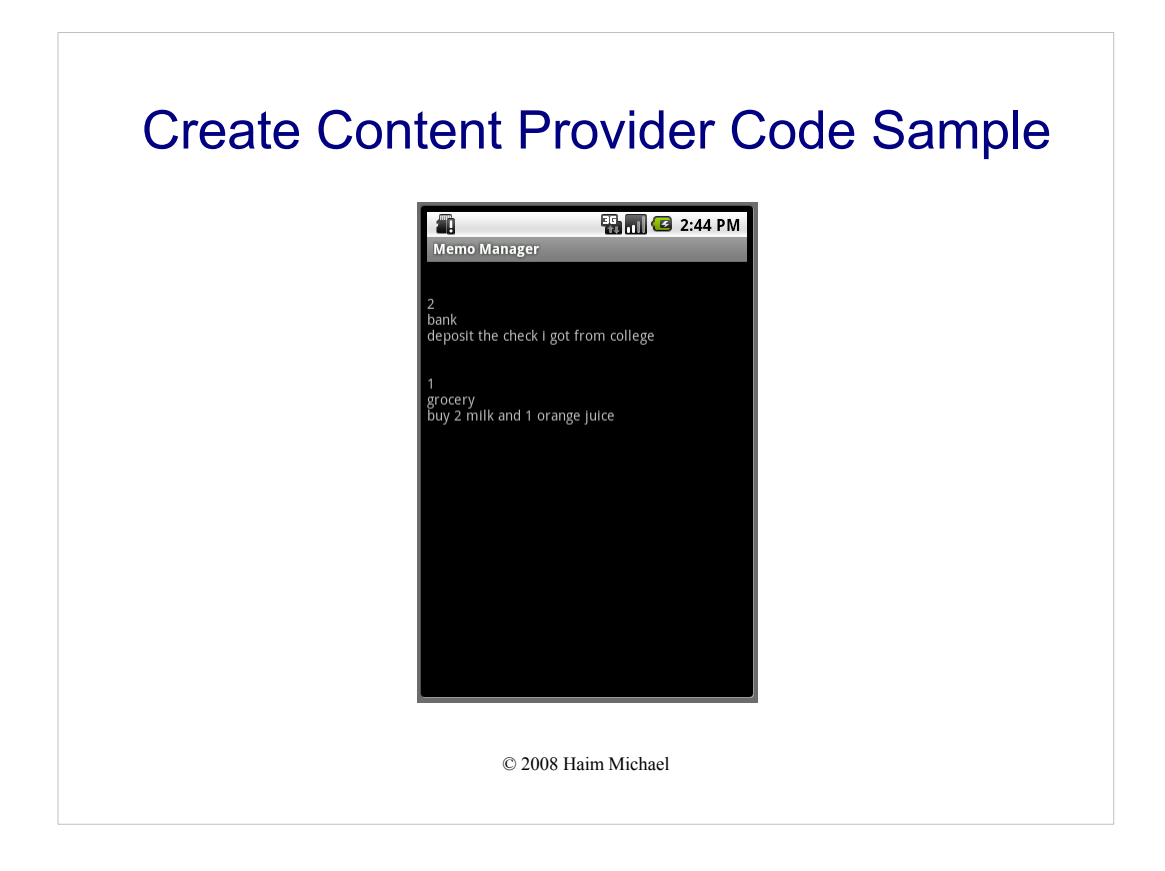

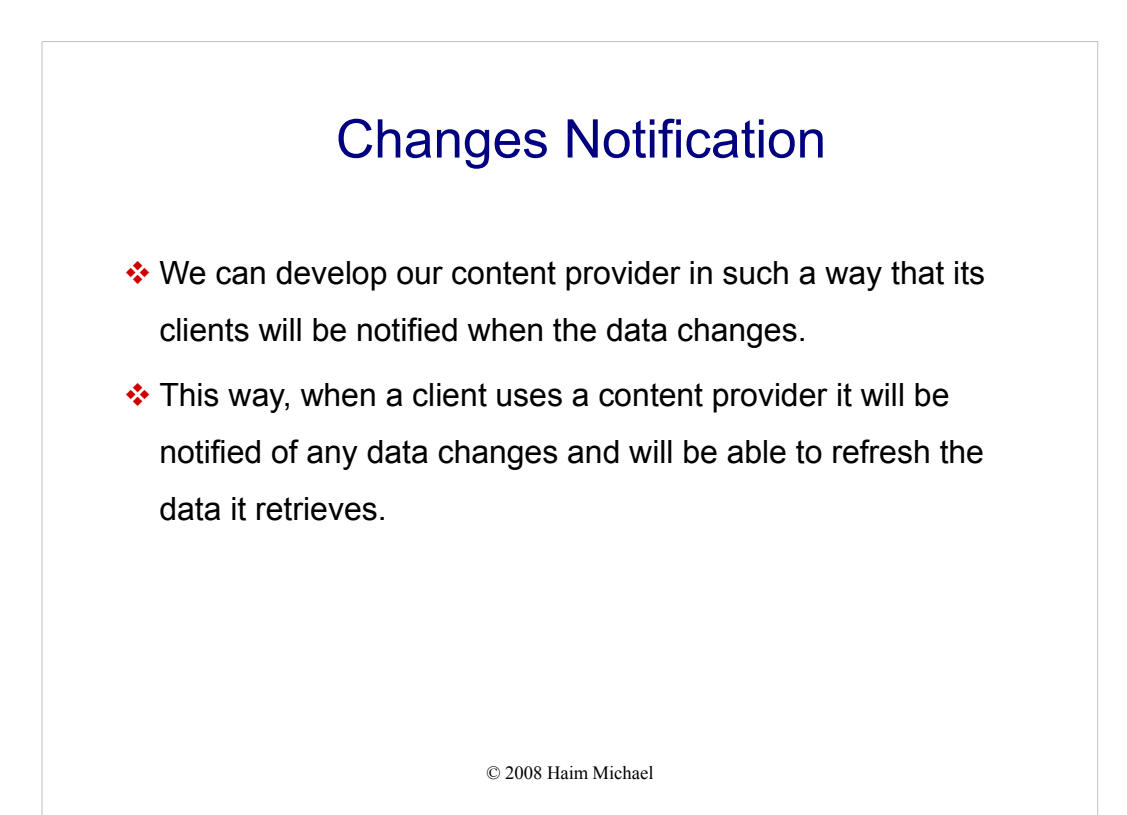

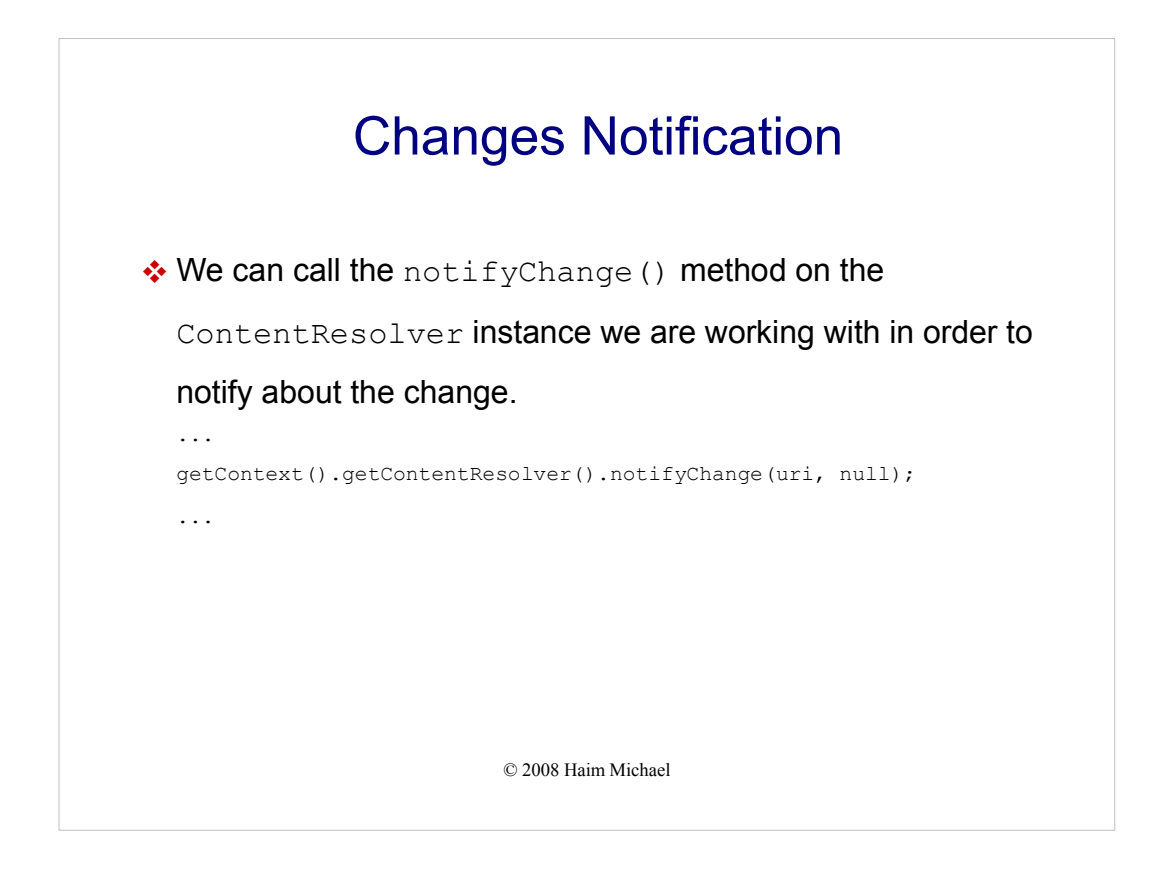

The second parameter is a reference for a ContentObserver object that represents the one who originated the change. It can be null.

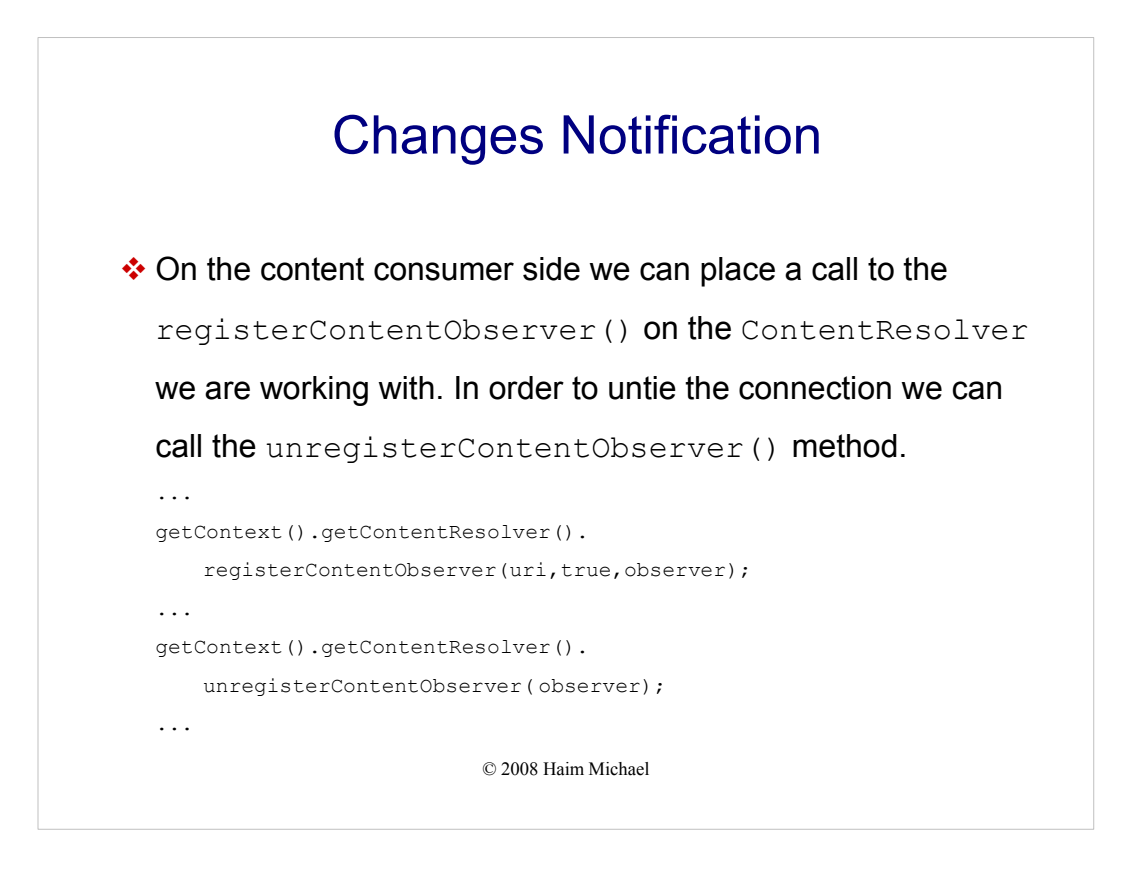